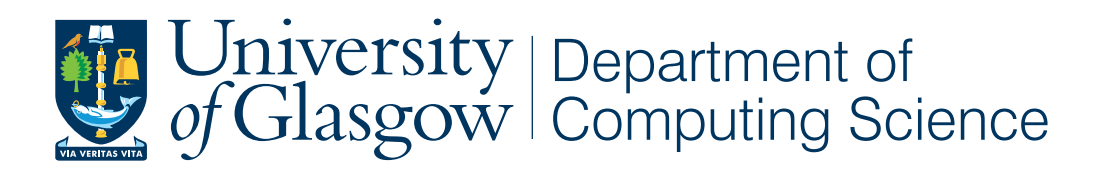

XenoContiki

Paul Harvey

Level 4 Project — March 25, 2009

#### Abstract

This report details the modification of Contiki, a wireless sensor network operating system, to allow it to run as a virtual domain over the Xen hypervisor. Also explained is how the simulation was made possible by the use of a central domain to control the messages that are passed between the virtual domains as well as an explanation of the inclusion of the Insense runtime to allow Insense, a component based network language, to take advantage of the simulation environment. This document contains the design and implementation considerations of the XenoContiki project as well documentation of the supporting tools to use the network simulation software.

"Simulated disorder postulates perfect discipline"

Lao-Tzu

## Acknowledgments

I would like to show my gratitude for the following people for their help and input on the project:

Ross McIlroy, for his help with some of the finer points of configuring Xen.

Oliver Sharma, for his assistance with Insense.

Alexandros Koliousis, for his insights into the networking applications, comments on this report.

Prof. Joe Sventek for his help throughout the project in guiding its direction and his review of this report as well as acting as the lost property office.

In general thanks to all of the above for being all round nice chaps.

## Education Use Consent

I hereby give my permission for this project to be shown to other University of Glasgow students and to be distributed in an electronic format. Please note that you are under no obligation to sign this declaration, but doing so would help future students.

Name: Signature: Signature:

# **Contents**

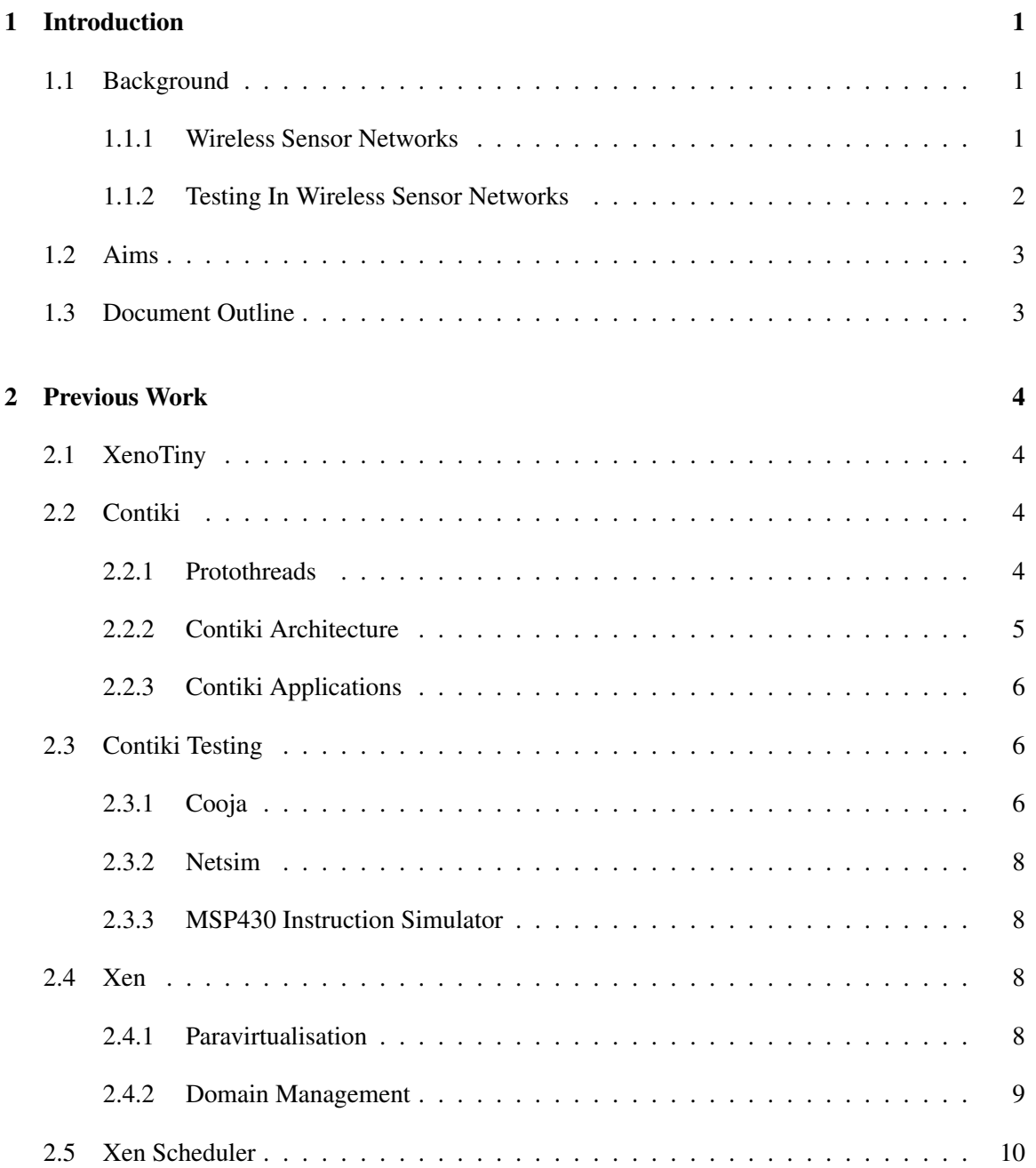

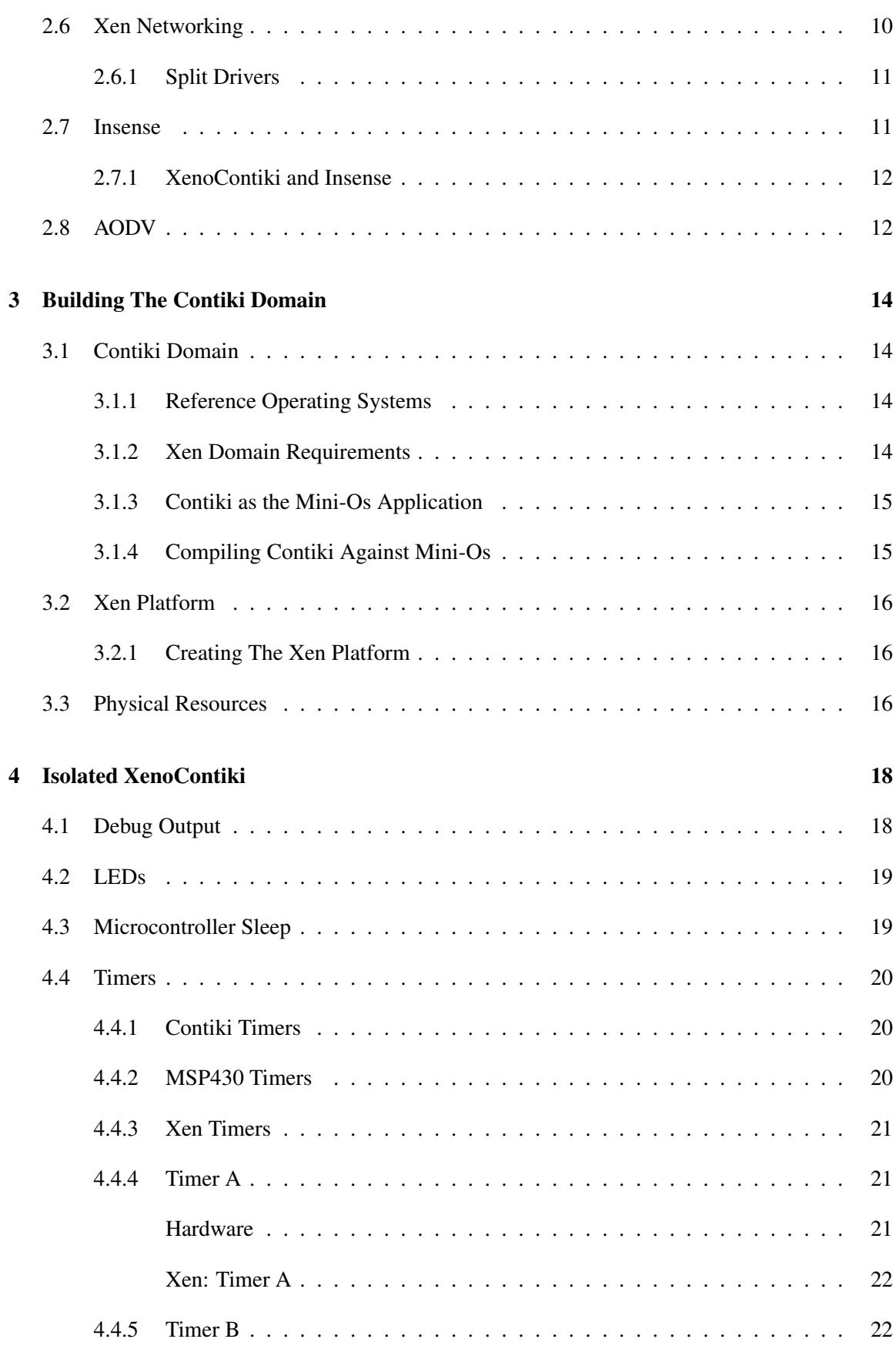

v

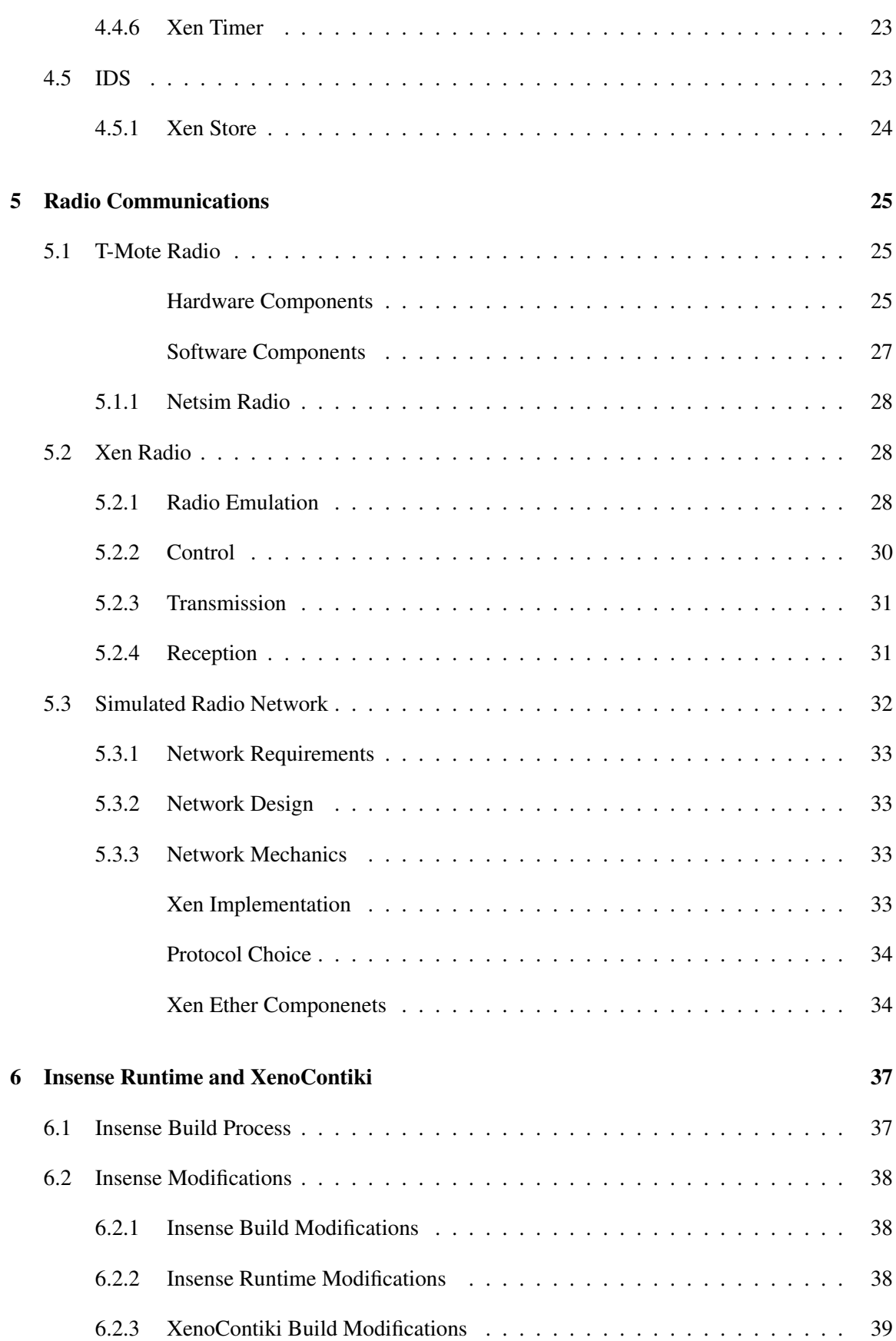

vi

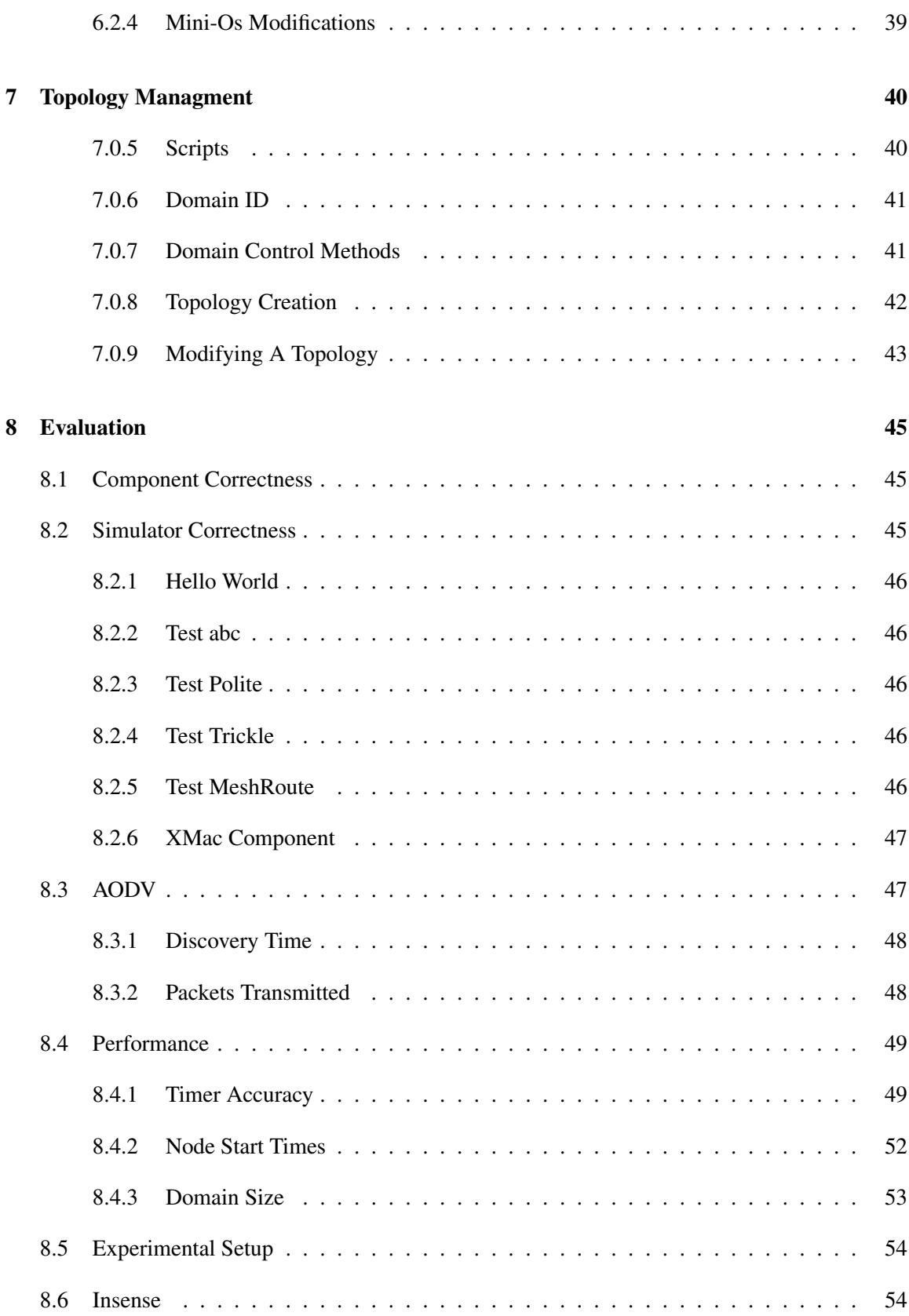

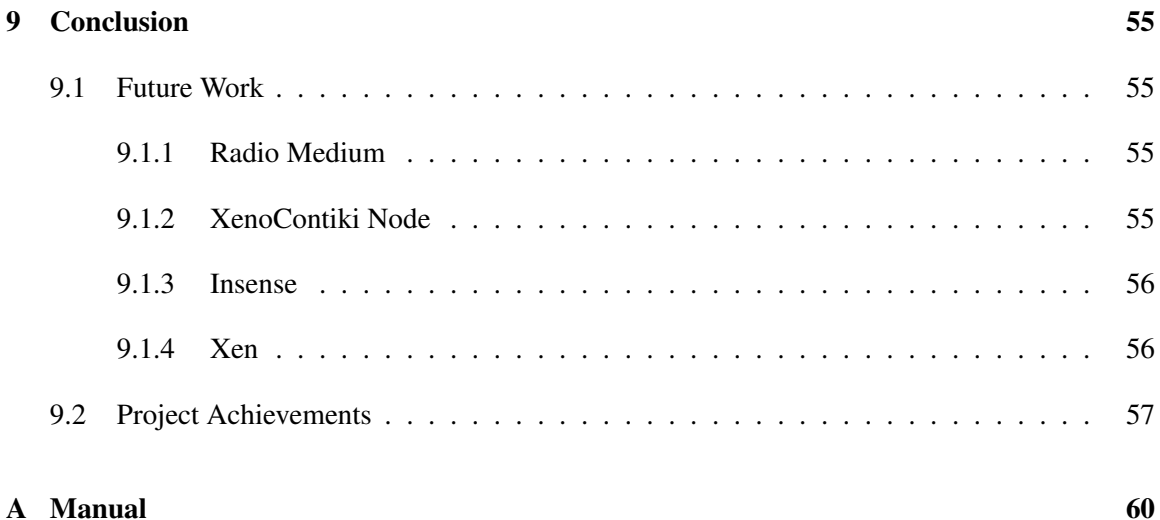

## viii

## Chapter 1

# Introduction

The goals of this project were to create a new testing platform for Contiki, an operating system for wireless sensor networks, that would allow accurate testing of programs; inclusion of the Insense runtime within this new testing platform to allow Insense application's to be tested and an implementation of an AODV application as a proof that the implementation was possible on the testing platform. This project looks to expand upon the simulation technique established in the previous work of XenoTiny [18]. Xen is a virtual machine monitor that allows for the virtualization of many operating systems concurrently on a single machine's hardware. The goal for simulation was to successfully create Contiki domains and allow them to run concurrently as Xen guest domains.

### 1.1 Background

Before moving on it is important to have a basic understanding of what will be discussed at later points in this project so as to have a feeling of reference. The more intricate details needed for understanding of the main part of the project shall be discussed in Chapter 2.

#### 1.1.1 Wireless Sensor Networks

A wireless sensor network is a collection of low cost sensor nodes which interact using radio communications. Typically nodes are able to sense features of the environment around them such as temperature, humidity, vibration or light and then convey these readings to a central node. This central node may present its data to a human user in some way, store this data as a record in a database or respond to this data by affecting a change in the monitored environment. An example of the latter being in an irrigation system for crops in that the sensors would note a lack of moisture in the soil, convey this to the central node which in turn activates the sprinklers [3].

Each node in the network, also known as a mote, will typically contain a low power CPU(between 2 and 8 MHz) accompanied by a low power radio. The radio's range varies between ten and a few hundred meters and operate at a speed of around 250Kbps [4] to communicate with other node's. Nodes may also come with extra components, like the sensors mentioned before, depending on what role they play within the network; some may be simply sensor nodes where as others may be relays, which would not require the extra equipment. An important component of a node is its power source which usually is a battery. Despite a combination of low power hardware and considerate programming, a node would exhaust the battery after a few days of continuous use of all components; it is therefore common place to ensure that a node will enter a low-power "sleep" state while doing no work. This technique can extend the life of a mote battery up to 99 % resulting in an increase from a few hours to years [13].

The nodes themselves are often small in size, as seen in Figure 1.1, with the greatest amount of space being taken up by the casing for the battery, usually supporting two AA batteries.

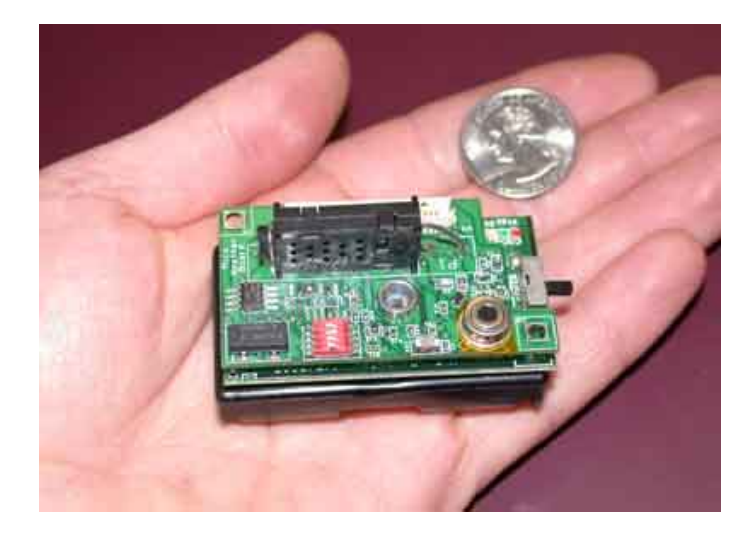

Figure 1.1: Mote beside an American 25c coin. Intel Research, Berkeley [16]

Although each individual mote has a limited amount computational capacity, when networked together in tens or even hundreds they are capable of quite sophisticated activities. For example, a wireless sensor network consisting of thousands of nodes was considered to replace land mines in the sense that they would be used for monitoring and not cause harm to civilians after the conflict. The idea was that as a node detected a disturbance, in the form of a vibration, it would activate a camera that would record movement of the cause of the disturbance after which it would relay back this data to its central node [1]. The book also mentions the interesting possible delivery methods of these nodes ranging from an air drop to being "fired by artillery".

#### 1.1.2 Testing In Wireless Sensor Networks

Due to the nature of wireless sensor networks and their usage, as described above, testing if often a challenge. For example the environments that the networks are deployed in are often hazardous to humans [21]. Given these difficulties, it often desirable for the deployment or modification to be carried out only once at these locations. As a result of these constraints it is advantageous to carryout exhaustive testing before deployment as coding errors could prove costly to rectify. In answer to this real hardware testing or software emulation/simulation are the most common answers.

The use of simulators for testing has been used to produce guarantees as to the reliability and correctness of the code running on the motes. For Contiki in particular there exists a number of simulators that will be discussed in Section 2.3.1. In general simulators can be used to simulate the behaviour of entire networks and are very useful testing tools.

## 1.2 Aims

The main aim of this project was to create XenoContiki. In essence this was a modified version of the existing Contiki kernel that would work as a guest domain over the Xen hypervisor. This could be seen much in the same way as modifying the kernel to work on a new hardware platform; however in this case the platform was software.

The second aim of this project was to successfully compile and run Insense programs on each of the XenoContiki domains by successful inclusion of the Insense runtim. The reasoning behind this was driven by testing and would allow comparison against real systems to determine the correctness of the simulation and eventually to be used as a testing mechanism for Insense before deployment.

The third aim of this project was to implement a version of the Ad hoc On-Demand Distance Vector Routing (AODV) [20] routing protocol into the simulation so as to prove that an implementation of the protocol was possible in the testing environment and to show that both the protocol and system behaved normally as the number of nodes in the simulation increased.

## 1.3 Document Outline

The remainder of the dissertation consists of the following chapters:

- Project Context Contiki, Xen, Insense, AODV (Chapter 2)
- Design and Build Process Contiki-Xen Domain (Chapter 3)
- Timer Hardware Requirements of T-Mote Sky and Xen Emulation (Chapter 4)
- Radio Communications and Xen Emulation (Chapter 5)
- Insense Build Process and Xen Modifications (Chapter 6)
- Topology Management Running, viewing and modification of simulated nodes (Chapter 7)
- Testing and Evaluation (Chapter 8)
- Conclusion(Chapter 9)

## Chapter 2

## Previous Work

This section is intended to familiarise the reader with prior knowledge or work that may be pertinent to the following sections of this document. First shall be a discussion of Contiki, as well as its associated testing mechanisms, to give an overview of the operating system as a whole. Then an explanation of Xen in terms of how to use it to create domains followed by a look at Insense, as its integration is one of the main challenges of this project, and finally a look at the AODV protocol.

## 2.1 XenoTiny

The most helpful and notable prior work that has been completed was XenoTiny [18]. The project's goal was to create a network simulator with Xen except using TinyOS [12] instead of Contiki. Due to the similar nature of the project many concepts were similar and the XenoTiny documentation was extremely helpful in the creation of XenoContiki.

## 2.2 Contiki

Contiki is a multi-tasking operating system that is designed for memory constrained networked embedded systems and wireless sensor networked devices, such as the T-mote sky or Mica. This section discusses the three main features of Contiki starting with protothreads, light weight threads that use little memory, followed by the architecture of Contiki and ending with a discussion of how applications are included.

#### 2.2.1 Protothreads

The normal process for writing software for embedded systems is to use the event-driven model as this keeps the memory overhead low. This does tend to result in state machine like programming which can make the authoring quite difficult. Contiki presents a way of overcoming this and allowing programmes to written in an event-driven thread like style: protothreads [8].

Protothreads are extremely light weight stack-less threads, with each thread only incurring a 2 byte overhead in memory unlike the Posix threads which would each require their own stack, resulting in a much higher overhead. Protothreads are also completely implemented in C without any assembly statements making them platform agnostic. The following is an example of the style that protothreads afford [7].

```
#include "pt.h"
struct pt pt;
struct timer timer;
PT_THREAD(\text{example}(\text{struct } pt * pt))
\{PT_BEGIN(pt);
   while (1) \begin{cases} \end{cases}if (initiate.io ())time r _start (& timer);
        PT_WAIT_UNTIL (pt,
            io_{\text{-}completed}() |
            time r<sub>-</sub>expire d (& time r);
        read_data();
     }
   }
  PT END(p t);
}
```
Figure 2.1: Protothread coding style

Protothreads run within a single c function and may not block within a called function. Blocking functions are achieved by way of spawning a new protothread for each blocking call which makes any blocking explicit. Protothreads are able to conditionally block or exit, just like Posix threads, and are driven by repeated calls to the function that contains the protothreads.

Protothreads themselves are implemented using local continuations which represent the current state of execution within a program but do not save any call history or local variables. Due to this, it is Contiki's author's advice that local variables should be avoided in the use of protothreads or at least used with the utmost care.

#### 2.2.2 Contiki Architecture

Contiki is designed to be easily portable and to reflect this, the source tree is laid out in the following manner:

• core - Main system code including hardware interfaces, the libraries and system header files

- cpu Hardware specific code for each of the supported chips
- doc Documentation on Contiki including a description of the build process and example code
- examples Examples with Contiki to use in testing
- platform Platform specific components

In Contiki each supported platform has its own directory in the platform folder. Each platform folder must contain at least a makefile, used to combine that platform's build process within the main build; a file contiki-conf.h, specifying particular values and global constants for that platform and contiki-main.c which contains the kernel code for the platform. Any control code for specific platform features, such as sensors or memory access control, may also be contained within this folder.

The cpu directory complements this modular platform design by also providing a modular way of storing the hardware specific code for a range of different chips. Each chip or microcontroller directory can be reused in any number of platforms, for example both the T-Mote sky and MSB430 use the MSP430 microcontroller.

This modularity means that an application developer can simply write a platform independent application and specify at compile time which platform they intend it to be complied for. Compilation takes the form of make TARGET=(platform) leaving the Contiki build process to correctly build the application into the specified platform and the developer time to concentrate on other things.

#### 2.2.3 Contiki Applications

Contiki is compiled with just one top level application that contains the particular thread that will be run as the main. This is achieved by the inclusion of the AUTOSTART macro which links the particular protothread with the kernel, which in turn schedules it as the application to be run. In an effort to save space on the actual mote, each build will only include the components that the particular application will require to run, as deciphered by the build process itself.

### 2.3 Contiki Testing

Contiki presently supports two methods of general testing in the from of Cooja and Netsim as well as an MSP430 instruction set emulator. The following section shall explore these platforms.

#### 2.3.1 Cooja

Cooja is one of the network simulation environments that comes with Contiki. It aims to give full and complete control of the entire network as well as each individual node within it. This is achieved by providing functions to monitor and even modify the nodes during a running simulation, examples of these functions include fetching a node's memory or pausing its execution. As this is done in Java an object orientated style is used and each node is encapsulated by an object.

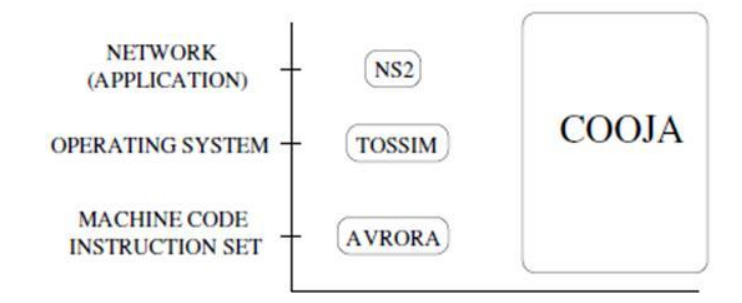

Figure 2.2: The different simulation levels compared to Cooja [10]

Cooja allows nodes to be abstracted at three different levels: application, operating system and instruction set level, Figure 2.2. This is advantageous as it is not always required that all elements of a sensor network need be abstracted at the same level. For example in a data collection network, only the nodes closest to the sink may present the sufficient case to be simulated at a low level whilst the others may be at a higher level, thus increasing the simulation's performance [10].

Another obvious advantage of simulation or emulation is the ability to output debug output to a console, one which Cooja takes advantage of. This is achieved by the inclusion of the log message() statements that are provided by Contiki to be implemented by each platform as they see fit. These statements allow for debug messages to be passed to a console within the Cooja application and examined by the developer.

In Figure 2.2 a number of simulation levels are mentioned and each presents a different aspect of testing.

At the top most level is application testing. At this level the correctness of the application is tested to ensure that it is performing correctly by using the lower levels rather than to ensure that the lower levels themselves are working. For example, the monitoring system discussed in Section 1.1.1 would be tested at this stage as it is the application that is being tested.

At the operating system level it is the actual components of the operating system that is tested to ensure that they work correctly. For example, at this level it may be the timer component, to ensure that events are being queued correctly, or the scheduler, to ensure that the chosen algorithm is behaving correctly, that is being tested.

The lowest level of testing involves the simulated execution of the actual instructions that have been generated after the previous two levels have been compiled for the target hardware. The goal of this level is to provide a simulated circuit upon with the machine instructions can be used upon. At this level testing can be used in placed of having the actual hardware and be used to guarantee that there are no fundamental errors, such as trying to access restricted memory space or running instructions that may not exist. This type of testing is, in some ways, better than on real hardware because the full state of the circuit may be observed at any time in much the same way as a debugger like GDB.

#### 2.3.2 Netsim

While Cooja is able to perform simulations at a wide number of varied levels, Netsim is more directed towards application level simulation. Netsim simulates each node within the network by running it as an operating system process which it then allows these nodes to communicate via an "ether". This ether is a software module which each node send its packets into which in turn then delivers the packets to the appropriate node. Within the ether it is possible for interference, collisions and any random elements to be included in the decision of whether or not the packet should be delivered.

In order to be of use to a developer, Netsim provides a simple GUI that allows the user to interact with a particular node as well as seeing the propagation of radio packets. Interaction takes the form of mouse clicks on the graphical representation of the node to simulate its button being pressed. It should also be noted that Netsim was the predecessor of Cooja.

#### 2.3.3 MSP430 Instruction Simulator

The purpose of the MSP430 instruction simulator is to provide a platform on which the actual hardware instructions that would be expected to run on the actual hardware can be tested [11]. The simulator offers the developer some security in the knowledge that even after compilation into machine language, the code *should* run correctly on the actual hardware without having to worry about platform specific features.

## 2.4 Xen

Xen is a virtual machine monitor (or hypervisor) which allows a number of operating systems to run on a single machine simultaneously; Xen itself is the only element to run on the actual hardware. The other operating systems run within virtual machines known as domains. Xen manages each domain's access to the physical resources and prevents different domains from interfering with each other i.e. by two node trying to concurrently access and modify the same area on disk.

Xen has two main categories of domain: DomainU and Domain0. DomainU is the generic term that refers to any guest domain, in this case it will refer to the XenoContiki domains, however it is more commonly found as a modified Linux or Windows system. Domain0 on the other hand is a privileged domain as it is started by the hypervisor on boot and serves as the controlling domain, again this is usually found as a modified version of Linux .

#### 2.4.1 Paravirtualisation

To achieve the above effect Xen uses a virtualisation technique known as Paravirtualisation [2]. Tools such as VMWare [5] provide full virtualisation. The goal of this technique is to emulate the hardware completely, making the guest OS unaware of any abstraction and thus there is no need to alter the software. Paravirtualisation, however, involves more work on the part of the developer to modify the OS in order to use the features that Xen provides rather than just running, as with virtualisation.

These features are accesed via a software ABI (Application Binary Interface) which consists of the Xen hypercalls. These replace the system calls that would normally exist and are required to perform privileged operations such as updating page tables or requesting access to hardware resources. Although time must be spent in implementing these hypercalls the advantages come in the form of a performance increase up to a factor of ten over other virtualisation techniques [23]. It should be said that although the OS must be modified to run as a domain, any applications running within the OS should remain unchanged.

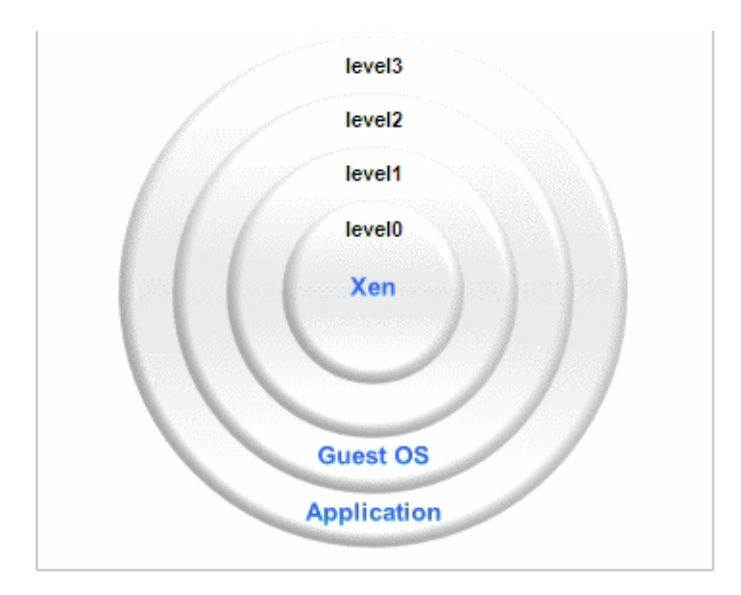

Figure 2.3: privilege levels in Xen [23]

As shown in Figure 2.3 Xen runs at level0, the most privileged position within the system, where the operating system would normally run. Domain0 runs at level1 after which all other modified "domains" are relegated to level2 and are still the most privileged elements of the system apart from Domain0 and the Xen hypervisor. As mentioned above domains use hypercalls in place of system calls however in order to receive any interrupts from the hypervisor each domain must register to receive them. In Xen parlance this is known as "binding" and is achieved by using hypercalls during a domain's start of day activities to associate handlers in the domain with interrupt signals that come from the hypervisor. These interrupts proved essential to this project in the replacement of the hardware interrupts of the T-Mote sky and will be discussed in Section 4.4 and Chapter 5.

#### 2.4.2 Domain Management

As alluded to above, Domain0 is the controlling domain as it is granted privileges by the hypervisor to access the hardware. This is achieved via the xm command. This command enables the user to govern all aspects of domain management from creation and destruction to monitoring and migration. The user must have root access to perform this command as it is a privileged one.

When creating a domain a configuration file must be specified to the create command, **xm create** <file>. This file contains the domain's specific details such as allotted memory size, the way in which the domain will communicate with others (network interface, bridge, nat ...) as well as the domain's name. This too is of use in this project.

## 2.5 Xen Scheduler

In order to allow the concurrent running of multiple domains each domain is scheduled to run for a specified amount, like a process within an OS, and it is the Xen scheduler that decides which domain runs. There are many different types of scheduler but the one used as default by Xen is known as the credit scheduler [2].

The credit scheduler schedules domains based on their priority. This priority is determined by one of or both of the following factors. Firstly, a priority may be determined by a weighting that is assigned at domain creation. For example, if a domain has a weight of 500 and another of 250, then the first will be scheduled twice as much as the first. The second method, and the one used in this project, involves capping the amount of CPU allocation to a domain. This capping is in terms of CPU percentage ranging from 1% to 100%.

Now that a domain has a notion of priority it can now be split into two categories: over, a domain has exceeded its fair share of resources, and under, a domain has not exceeded its fair share of resources. When inserting a domain into the scheduler's run queue it is placed after all domains of equal priority. In order to more easily manage the priorities, they are represented by credits instead of caps and weights. These credits are consumed as a domain runs and replenished by a system wide accounting thread which calculates how much credit a domain is due and allocates it to that domain.

Whenever a domain has completed its time slice, statically allocated at 30ms by Xen, or blocks the next domain at the head of the run queue is chosen to run.

## 2.6 Xen Networking

Xen allows domains to communicate with each other by the use of virtual network interfaces. These interfaces have two ends. The front end is found in a DomainU while the backend is found in Domain0.

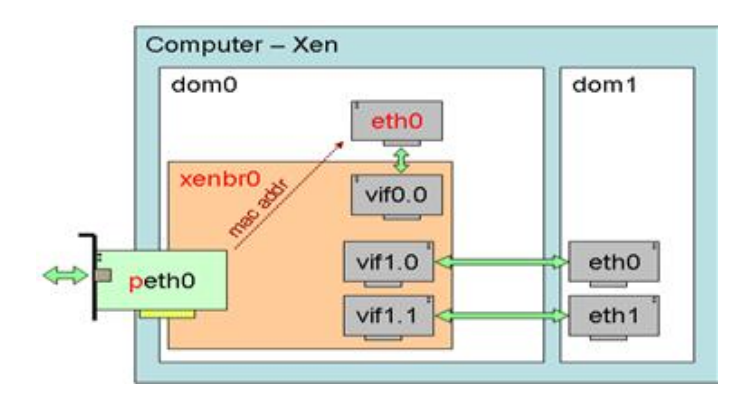

Figure 2.4: Xen networking setup [23]

This method allows all domains to communicate with and receive communications from Domain0 over virtual Ethernet interfaces. Figure 2.4 also shows the "xenbr0" which is an Ethernet bridge in Domain0. This Ethernet bridge passes all traffic to the network interfaces that are connected to it, virtual or otherwise, and it is this that allows DomainU's to send messages to each other. Broadcast of messages to all domains is prevented by the virtual interface (vif) not allowing packets of the wrong IP address through. As the previous sentence implies, all vif's have both hardware mac address and software IP addresses. These are specified in the configuration file that is used during domain creation.

#### 2.6.1 Split Drivers

The final aspect of Xen to note is its split driver model. As only Domain0 is allowed access to the underlying hardware all requests from domains other than dom0 must go through it. This is achieved by split drivers. These are drivers that are, as one may guess, split into two parts with the "frontend" being accessed by the particular domainU and the "backend" residing in Domain0 where actual access to the hardware may be granted.

## 2.7 Insense

Insense is a  $\pi$ -calculus based language that has been specifically designed for wireless sensor network applications. As well as being easy to use and learn, especially for non computer scientists, it is designed to allow for the calculation of the worst case space and time complexities of programs [6].

 $\pi$ -calculus is one of the many process calculi, which are a collection of mathematical formalisms used to analyse and describe concurrent computations whose configuration may change during the calculation. This is not the main topic for this section however it is interesting to note that it contains no primitives such as booleans, numbers, functions or even the common flow control structures [19].

The basic units of Insense are components which are similar to Java classes in that they are self contained and require constructors [6].

```
component Ints presents t1 \{\ln s t = 0;
        constructor() \{\}behaviour \{send last on output
                 last := last + 1}
}
```
Figure 2.5: An Insense Component

Also like Java, components have interfaces that can define the types of a component.

type t1 is interface ( out integer output )

Figure 2.6: An Insense Interface

#### 2.7.1 XenoContiki and Insense

While Insense allows developers to author network applications without having to know C, which is a common requirement, the actual Insense applications are themselves compiled into Contiki applications, which are written in C. This has the advantage of gaining the performance that C offers while removing, what some developers feel, is the complexity and hardship associated with it.

In order to support these applications, a runtime library written in C is included during the build process of Contiki-Insense applications. This runtime is included to support the features that Insense offers while running in the C environment.

The decision to include the runtime in this project was taken to ensure that XenoContiki would be an effective platform upon which to experiment with Insense programs as well as allowing accurate pre-deployment testing.

### 2.8 AODV

AODV is a routing protocol for wireless ad-hoc networks. It offers quick adaptation to changing link condition, low processing and memory overhead and has low network utilisation [20]. It was developed by C. Perkins and S. Das and has the advantage over other distance vector protocols as it avoids classic problems, such as counting to infinity, by analysis of packet sequence numbers.

The protocol itself allows the discovery of routes between nodes via unicast or multicast discovery and node routing tables. For example, within a 4 by 4 network of 16 nodes the top right node(A) wishes to send to the bottom left node (B) and, let us assume that these nodes are beyond the transmission ranges of their respective radios. Firstly if A doesn't know about B it will broadcast "discovery packets" to its neighbour's. These neighbours's will in turn broadcast these packets and add a routing table entry of whom the packet both immediately and originally came from. Eventually the discovery packet will reach B who will then reply to A with a reception packet. This reply will follow the path back to A by consulting the routing tables in each intermediate node, which now contain the forwarding information to A. On the return pass the intermediate nodes also add the path to B. Finally, once A has received the packet it can communicate with B by using the intermediate nodes.

If a node receives a discovery packet with information about a node already in its routing table then it will either update the table if the incoming packet contains a shorter distance to either the immediate of original sender else ignores the packet.

As the name implies the protocol responds to the demands placed upon it as they arise and so the network is silent until such a demand occurs.

## Chapter 3

# Building The Contiki Domain

The following sections in this chapter are concerned with the initial isolated XenoContiki node, in particular the design and implementation. As a result of this the chapter shall be split in two: the first section discussing the insertion of Contiki into a Xen domain and the second discussing the creation of a Xen platform within Contiki.

## 3.1 Contiki Domain

The first step was to create a guest domain in which Contiki would run. To achieve this Contiki itself would have to be modified in a similar way to that of XenoLinux or XenoTiny. As an aside, the Xeno prefix is a naming convention used initially in XenoLinux to indicate that it has been modified to run as a Xen guest domain.

#### 3.1.1 Reference Operating Systems

In any project precedence is helpful and this project was no different. Xen provides no formal documentation on how to modify a given operating system to work with the Xen platform however the previous work on XenoTiny served as a reference.

Also of benefit was Mini-Os. This is an operating system that was developed specifically for the Xen platform and was intended to be a guide for those wishing to port their operating system to the Xen platform. The name Mini-Os refers to the fact that it is a minimal OS for the Xen platform and while not complete with all the features and attributes that may be found in a complete operating system it does meet the required basic functionality, Section 3.1.2, as well as supporting non-preemptive scheduling and threading.

#### 3.1.2 Xen Domain Requirements

In order for a domain to correctly function with Xen, it is required to meet the following criteria:

- Read the start\_info\_t struct at domain boot up
- Set up handlers for the virtual exceptions
- Set up handlers for events such as timer interrupts
- Provide some method of inter-domain communications (for radio communications)
- Compile Contiki to an elf binary (used by Xen to start a guest operating system)

### 3.1.3 Contiki as the Mini-Os Application

Rather than duplicating code, creating potential problems, and the fact that Min-Os provided all of the required functionality, the decision was made that Contiki would be run inside of Mini-Os as an application as one of its threads. Another advantage of using Mini-Os is that certain Xen hypercalls were already encapsulated inside of functions. For example the function **block\_domain**() could be used in place of five hypercalls.

Mini-Os also provides a simple way of compiling independent code into itself to allow the creation of, in this case, a XenoContiki domain. Once the Mini-Os domain has been created by Xen it calls a function,  $app\_main()$ , which is designed to be over written by the code that should run as the main code of the domain.

As discussed in Section 6.2.4, Mini-Os does not provide all necessary standard library calls, however the advantages of Mini-Os outweigh the disadvantages.

#### 3.1.4 Compiling Contiki Against Mini-Os

The Mini-Os build process usually expects an **app main**() function to be contained within one of the source files that are present within the Mini-Os build folders. As Section 2.2.1 notes, Contiki uses protothreads which do not themselves contain main functions. However, within the kernel code for Contiki there is a **main** function and if this were to be removed then compilation would fail. It is exactly this main function that we wish to replace by the **app main**() so that the kernel will run as the "main" of the domain.

At this point compilation was failing due to the fact that Contiki was trying to include some of the standard libraries. This was not useful as the standard libraries were not designed to work with the hypervisor and posed a problem.

This was solved by the fact that Mini-Os does contain its own set of standard libraries, meaning that by using the gcc flags -nostdlib and -nodefaultlibs, to ensure the standard libraries were not the first port of call, the Mini-Os libraries could be included by use of the -I flag, along with the path.

The final process consisted of three main steps:

Firstly compile Mini-Os as normal so as to compile the libraries.

Secondly compile the Contiki code, including the application code, but using the flags mentioned above to link against Mini-Os libraries to produce the .a file and the application .o files. This .a file contained the Contiki system libraries and was simply a convenient way to link all the necessary files without the clutter of naming them all explicitly.

Finally compile Mini-Os again except this time at the final linking stage include also the .a and .o files that were created from the Contiki compilation.

While this solution does require a small modification to the Mini-Os build process, the change was relatively simple and less of a compromising to the project than a more drastic modification to the gcc call

## 3.2 Xen Platform

As mentioned previously the authors of Xen consider the notion of porting an OS to Xen to be analogous to that of porting to a new hardware platform and with this in mind it was decided that within Contiki a Xen platform would be created. By inclusion of the Xen platform, the normal Contiki build process remains the same from the users perspective and the build command simply becomes make TARGET=xen following the normal convention: make TARGET=platform.

#### 3.2.1 Creating The Xen Platform

To get to the stage where the user may simply execute make TARGET=xen, a number of changes and additions needed to be made to the Contiki source and build system.

The first addition was the creation of a Xen directory within the platforms folder to represent the Xen platform. This follows the convention for Contiki that within this folder goes the specific kernel code for the platform as well as the configuration header file that holds the specific specifications of the platform as well as any device code such as leds, buttons, sensors or external memory.

The second addition was the creation of a Xen directory within the cpu folder to represent the Xen hardware to be controlled by the code within the platforms directory. This also follows the convention set out by Contiki that this folder should contain all the hardware specific code for a given cpu such as the MSP430 or Z80.

Each of the above directories contains a makefile that contains the pertinent files to be compiled and included in the build process as well as any special rules that should be added into the main gcc call.

### 3.3 Physical Resources

A consideration of simulating the Contiki platform is processor capacity available. The machine being used for the simulation is an X86, 2.7 GHz dual core processor compared to the 8MHz MSP430 microcontroller. As mentioned previously, Xen offers mechanisms to limit the amount of CPU that a domain may have and in this case it is set to the minimum of 1%. This means the virtual Contiki CPU will be a 27MHz one, albeit an x86 64bit one as opposed a 16bit one (as used in the MSP430). Xen also allows the selection of how many processors a domain may use which in this case has been restricted to one. This virtual CPU is not ideal, however it is the best simulation that can be achieved using the facilities that Xen currently provides.

The other physical element to be simulated is the memory that is available. At present a restriction is placed on this and is discussed more in Section 8.4.3. The main point to make in relation to this is that Contiki does not support dynamic memory allocation and so long as the memory allocated is at least equal to the size of the binary the simulation will be accurate.

In relation to the actual size of the binary, no restriction is placed on it. Considering the limited resources of a mote this presents a problem and as a result the onus is on the developer to validate the size to validate if it could possible fit on the hardware that the more provides.

## Chapter 4

## Isolated XenoContiki

The previous section was mainly concerned with the build process of XenoContiki and in general the insertion of Contiki into a Xen domain. This, in itself, is insufficient to actually allow the compilation or successful running of XenoContiki. In particular Contiki still relied on the hardware specific source code for the T-Mote sky rather than the Xen hypercalls and virtual x86 instructions which Xen facilitates it domains with.

This chapter will address the fundamental changes that were made to the Contiki hardware drivers to comply with Xen as opposed to the T-Mote sky, in particular the timer and LED components.

## 4.1 Debug Output

As mentioned in section 2.3.1, one of the main advantages of simulation or emulation is the ability to use console output as debugging information as opposed to the three LED interface of a typical mote.

Mini-Os provides the function  $printk()$  as a means to output to the console. This is extremely similar to the **printf**() function in C however the main difference is that **printk**() outputs to the Xen emergency console which is accessible from Domain0. This allows for information, debug or otherwise, to be relayed to a developer.

As also mentioned in Section 2.3.1 Contiki contains the **log\_message**() function. It was decided that so as to keep a similar style to that of Cooja or Netsim the log message() would also be included in XenoContiki. This was achieved by simply implementing the actual function as a call to  $print(k)$ . This would allow each domain's output to be implemented by way of the user invoking the **xm** (Xen Management) tool's console command. By invoking the **xm console**  $\langle$ **DOMAIN** $>$  from the command line with the users acting with root privileges, this may be achieved. Root privileges are required to perform the privileged domain management commands. After the above call, the output for that domain will be displayed in the shell.

This obvious problem with this method is the fact that as the number of nodes grows it becomes more and more infeasible to manually connect to a domain and view its output manually. The description as to how this was overcome is described in Section 9.1.1 however here it is in brief. A modified Java program developed for XenoTiny [18] was used to invoke the xm command, just as the user would, for each domain. Using Java's ability to execute shell commands, the output from this was then collected and piped to a Java swing window and displayed to the user along with a prefix of the relevant node's id, Figure 4.1 shows the debug statements being caught in Domain0.

| <b>Contiki Domain Control</b><br>凾<br>о<br>×                                        |   |
|-------------------------------------------------------------------------------------|---|
| Contiki Domain Output   Topology Management                                         |   |
| (Node3) 3.0: rreg packet received: request for 1.0 originator 4.0 / 0               |   |
| (Node3)                                                                             |   |
| (Node3) 3.0: Inserting 4.0 into routing table, next hop 4.0, hop count 0<br>(Node3) |   |
| (Node2) 2.0: rreg packet received from 4.0 hops 0 rreg id 0 last 0/0                |   |
| (Node2)<br>(Node2) 2.0: rreg_packet_received: request for 1.0 originator 4.0 / 0    |   |
| (Node2)                                                                             |   |
| (Node2) 2.0: Inserting 4.0 into routing table, next hop 4.0, hop count 0<br>(Node2) |   |
| (Node1) 1.0: rreg_packet_received: request for 1.0 originator 4.0 / 0               |   |
| (Node1)                                                                             |   |
| (Node1) 1.0: route packet received: route request for our address                   |   |
| (Node1)<br>(Node1) 1.0: Inserting 4.0 into routing table, next hop 4.0, hop count 0 |   |
| (Node1)                                                                             |   |
| (Node1) 1.0: send rrep to 4.0 via 4.0                                               |   |
| (Node1)                                                                             |   |
| (Node1) data packet received from 4 towards 1 len 9<br>(Nodel)                      |   |
| (Node1) for us!                                                                     |   |
| (Node1)                                                                             |   |
| (Node1) Data received from 4: Hej (3)                                               |   |
| (Node1)                                                                             |   |
| KNode1) Time: 275293797538477<br>(Node1)                                            |   |
| (Node1) try forward to 4.0                                                          |   |
| (Nodel)                                                                             |   |
| (Node1) mh send: sending data                                                       |   |
| (Node1)                                                                             |   |
| (Node1) The chances of having a route to send are 1<br>(Nodel)                      |   |
| (Node1) 1.0: rreg packet received from 3.0 hops 1 rreg id 0 last 4/0                |   |
| (Node1)                                                                             |   |
|                                                                                     | ÷ |

Figure 4.1: Debug Statements Caught in the Java Console

## 4.2 LEDs

The LEDs, light emitting diodes, are physical devices that would emit light on the physical mote depending on the operations of the mote and its programming. Due to the software nature of this emulation there was no physical representation of the leds and as a result these are represented via a textual output. The LEDs are used in exactly the same way however this call simply outputs messages via the debug output as described in Section 4.1.

## 4.3 Microcontroller Sleep

As previously mentioned in Section 1.1.1, motes make use of the ability to sleep during periods of inactivity and by doing so can dramatically increase the duration of their battery life.

In Contiki on the MSP430 there is no specific module that provided the sleep functionality and instead sleeping is controlled via hardware macros that are used to set hardware control registers.

The MSP430 provides five different sleeping options ranging from turning off the cpu to turning off the cpu as well as all clocks.

A point of note is that these sleep directives differ from the normal sleep commands used in high level languages in that no duration is passed for when the desired sleep should finish. Instead the model is that the directive is invoked and the sleep is ended by an interrupt signal; during this time no work is done.

In Contiki these macros are most notably invoked once the scheduler has completed all outstanding work for the given time period.

In the Xen emulation, exactly the same logic was used in deciding where the placing of the sleep directives should be placed. In the actual implementation of the sleep calls a function, **block\_domain()**, is used that effectively suspends the domain for a specified timeout value. In order to block for a sufficient amount of time so that the domain is reawakened by an interrupt the **FOREVER** value is used from time.h which is the equivalent of blocking for hundreds of years.

The semantics of the Xen blocking hypercall being used at the heart of the **block domain**() function allows for any Xen interrupts to remove the domain from a blocked state and return it to being in a runnable state as well as notifying the domain of the interrupt. In the case of Contiki this would then allow for the continuation of the scheduler and consequently the continuation of the application whilst conserving battery power or, in the case of Xen, the scheduler credit [2].

### 4.4 Timers

This section discusses the implementation of the emulated Xen version of the MSP430's hardware timers. Section 4.4.1 will be exploring the timer requirements of Contiki which will be followed by how these are met by the MSP430 in Section 4.4.2. Section 4.4.3 will then explain the solution to the timer problem and the implementation.

#### 4.4.1 Contiki Timers

Within Contiki there are two main timers: the **clock** and the **rtimer**. The **clock** is the main periodic 1 second timer that is used to regulate the Contiki system, ie the protothread scheduler. In addition to this, there is the rtimer. This timer has millisecond granularity and is not intrinsically a periodic one as it is more to service the ad hoc needs of the system, for example the sleep periods of the radio transceiver.

#### 4.4.2 MSP430 Timers

The T-Mote sky platform provides the timing capabilities that are required in the above section via the timers that are provided by its microcontroller: the MSP430.

The MSP430 platform provides two timers known as TimerA and TimerB. TimerA is a 16 bit timer and is configured by user software. TimerB is almost identical to TimerA with the main exception, with relevance to this project, being that it can also be set to be a 8, 10, 12 or 16 bit timer [15]. Each of these timers can be connected to a different clock but for the T-Mote sky this is selected as the 32KHz clock [15].

#### 4.4.3 Xen Timers

Xen provides the ability to schedule timer interrupts via the **HYPERVISOR** set timer op() hypercall. This hypercall schedules a one shot timer (in nanoseconds) with the Xen hypervisor. Xen then fires an interrupt on one of the interrupt channels, which are assigned or "bound" when the domain boots, to notify the domain that the timer has completed. There are two things to note about Xen timers. The first thing is that only *one* outstanding timer may be registered with Xen at any one time and the second is that these outstanding timers are known as events and shall henceforth be referred to as such.

As previously mentioned in Section 2.2.2 Contiki has a very modular structure. As a result of this the hardware specific implementations were isolated from the system, this being the case the insertion of timing via Xen was made more manageable. However there were two main problems: the need to convert between nano and milliseconds for the hypercall and the fact that only one outstanding timer request may be present, yet there are two timers.

#### 4.4.4 Timer A

The following details the exact hardware settings and manipulation of TimerA.

#### Hardware

TimerA is able to generate hardware interrupts in one of two ways: one when a "compare" value is reached, and one by counting from zero to the compare value and back again in a loop(the interrupt occurring at each boundary). The "compare" value is kept in the TACCR0 register and takes a value of either 0xFFFF, if the timer is placed in continuous mode, or user specified using software. There is a SCCI register that synchronises input to the TACCRx registers, of which there are three. Another register, TAR, is incremented at every clock tick and it is this register that is compared against TACCR0 to decide when the interrupt should be generated. When the interrupt is generated a value associated with the specific interrupt, compare or overflow, is set within the TAIV register. In this case the value in TAIV is added to the program counter (PC) which jumps to the appropriate interrupt handler within the interrupt handler table. Figure 4.2 shows a simplified state diagram of the compare mode.

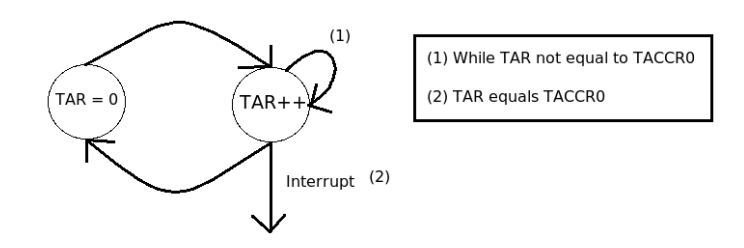

Figure 4.2: Simplified Capture State Diagram

There is also the option with TimerA to increment TAR after a number of ticks rather than after each consecutive clock fire. For the T-Mote this is set to 8 producing an effective clock frequency of 4KHz from the 32KHz clock, this is converted to a 1 second timer in software by setting TACCR0 to 4,000. Should a value greater than one second be required, then this was achieved via software constructs that would rely on multiples of the software timer interrupts, a four second delay is achieved by waiting for four timer interrupts.

#### Xen: Timer A

Given that TimerA's behaviour had been deciphered the next step was where exactly the emulated logic using Xen should go. As said previously the modularity of Contiki highly points towards rewriting the driver components of Contiki for the given Xen cpu, as discussed in Section 3.2.

In the modification of this driver code it was important to maintain the function prototypes and to only modify the internals to use either hypercalls or changes to the way the variables within clock.c are manipulated. For example only registering an event with Xen when initialising as opposed to setting registers.

#### 4.4.5 Timer B

In the case of TimerB much of what has been said about TimerA is identical and as a result this shall not be repeated. Below is a list of the hardware differences between TimerB and TimerA:

- TimerB may be a 8, 10, 12 or 16 bit register
- The capture and control registers are double buffered and can be grouped
- There is no equivalent SCCI bit to synchronize access to the capture and control registers
- All outputs can be placed into a high impedance state

For this project the most notable difference between the timers was that TimerB provided millisecond granularity.

#### 4.4.6 Xen Timer

Considering that TimerA and TimerB had to run in a concurrent fashion there was a clear need to manage access to the hypervisor, considering the restriction of only one outstanding timer event request at any time. It was also necessary to delegate the timer events returning from Xen to the relevant timer which requested it.

In answer to this, the XenTimer component was created which was tasked with scheduling interrupts with the hypervisor for each timer and maintain a collection of requests when there was more than one outstanding at any time. The component was also responsible for notifying the relevant timer that its timer event had fired. Figure 4.3 shows the Xen Timer model.

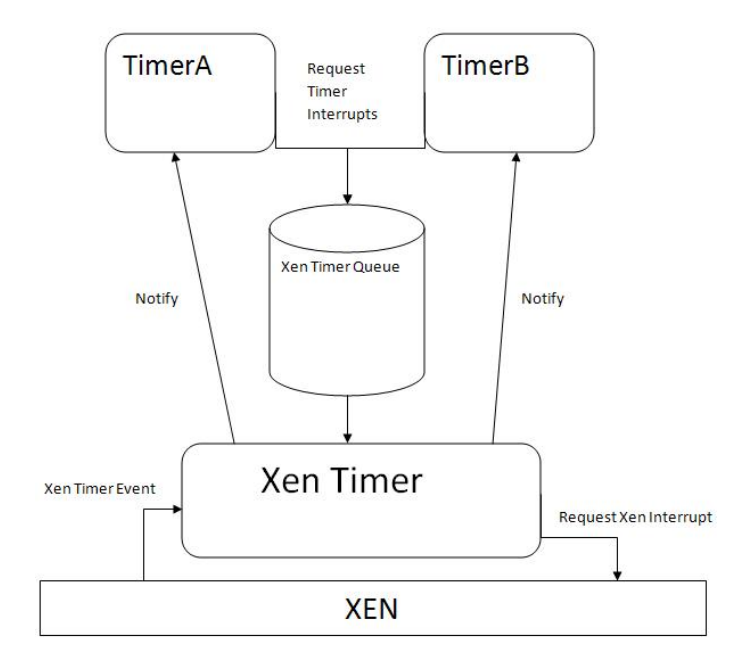

Figure 4.3: The XenoContiki Timer Model

## 4.5 IDS

Each node within a wireless sensor network that runs Contiki has a unique identifier, a node number. This node id was used for many purposes such as in the sender field of packets to be sent and conversely to be used to filter incoming packets, to determine if they were or were not for the particular node. The node id may also in some cases be used as the seed for, in the case of Contiki, rand(); the random number generator function.

For real nodes the node id may be retrieved from its EPROM (flash memory) during boot however this presented a challenge for the simulation as the EPROM was not emulated however, this was overcome via the use of the Xen Store.

#### 4.5.1 Xen Store

The Xen Store is a feature of Xen that is primarily designed to facilitate shared memory between domains for configuration and status information. The Xen Store is a Unix style directory structure beginning with the / or 'root' and consists of three main directories [22]:

- /vm stores configuration information about domain
- /local/domain stores information about the domain on the local node
- /tool stores information for the various tools

The Xen Store is accessed via a number of commands from Domain0. Each of these commands are prefixed with xenstore- and include: read, write, rm and list.

Each domain may access its own space within the Xen Store and Domain0 has the ability to access the Xen Store in its entirety. Due to this fact it was decided that the Xen Store would be used to pass certain start of day information to domains, such as the above mentioned node id, discussed later in Chapter 5. This was achieved by placing the CONTIKI NODE ID in the Xen Store by Domain0 at the domain's creation and then accessed and used by the domain during its boot phase.

In particular a domain accesses the Xen Store by way of the xenbus read() function which returns a string. This string is then parsed to generate the associated integer, node id. This process was added in place of the existing Contiki **node\_id\_restore**() function and seamlessly fits into the existing Contiki code.

## Chapter 5

# Radio Communications

So far the creation of a XenoContiki domain has been discussed in detail and as such there is now an understanding of the emulation of a Contiki node. The next step was to allow a medium through which domain intercommunication can be achieved and also a way to allows node's to use this medium. As described in Section 1.1.1, one of the most important features of a wireless sensor network is the ability of a mote to use its radio to communicate with other motes to achieve the complex functionality required of a wireless sensor network.

This chapter will discuss the radio hardware of the T-Mote sky which will be followed by a discussion of the replacement radio components that will be used within XenoContiki and culminating with the "ether" that will allow the propagation of the radio packets.

## 5.1 T-Mote Radio

The following section will discuss the T-Mote's radio component, the CC2420, and mention the software used to control it, in particular the Contiki Rime communications stack [9].

#### Hardware Components

The radio component of the T-Mote sky mote is the Texas Instruments CC2420 [14]. This component is connected to the microcontroller via a number of pins, as can be seen from Figure 5.1.

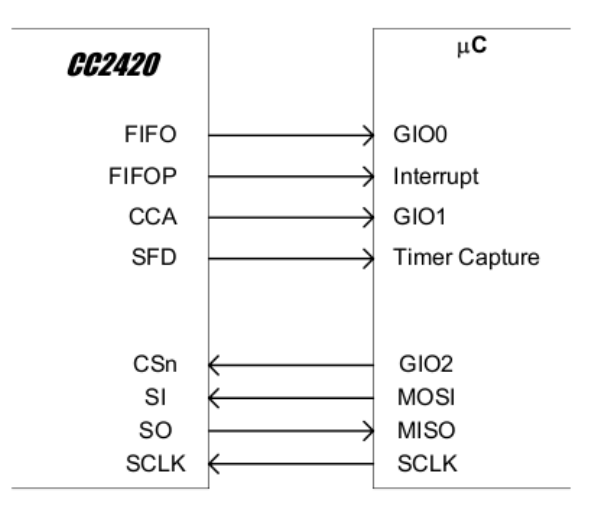

Figure 5.1: Microcontroller-Radio Hardware Interface

The pins are split into two groups, the first of which are used during transmission and reception:

- FIFO Used to indicate data in the receiver buffer
- FIFOP Used to indicate that the receive buffer had reached its pre-programmed threshold
- CCA Clear Channel Assessment
- SDF Start Frame Delimiter, indicating that there is an incoming frame, or that one is being sent (depending on the radio's mode)

The second group are used to facilitate data transfer between the radio and microcontroller:

- CSn Chip select, enable or disable communicates with the chip
- SI Serial data into the radio
- SO Serial data out from the radio
- SCLK The clock from the microcontroller

For the FIFOP or SDF pins, the microcontroller is notified of these events by interrupts which are in turn handled by software components in Contiki. This software can also manipulate these hardware pins, such as in the case of CSn, whereas the FIFO and CCA pins must be explicitly checked.

Similar to TinyOS, time stamping occurs when a packet is received however it is the software interrupt that simply records the time via TimerB rather than generating an explicit capture when the hardware interrupt occurs.

The second group of pins are linked to the SPI bus and it is this bus that is used to control the movement of data between the cc2420 and the microcontroller. This bus is primarily manipulated by software and in Contiki via a set of pre-processor macros.

As in the previous timer section, Chapter 4, all of the hardware access are abstracted away into modules within Contiki, thus allowing decoupling and resulting in the radio management being quite distributed depending on what level of interaction is required. The main software module, for the purposes of this project, is the simple-cc2420.c which will be discussed below.

#### Software Components

Within Contiki, access and manipulation of the radio is granted via the simple-cc2420.c module. The primary functions of this component are to send and receive packets as well as to activate and deactivate the radio chip. In order to do this it uses a combination of the pre-processor macros provided to arbitrate access to the SPI bus as well as using some of the higher level calls to TimerB provided by other modules.

In order to send a packet via the radio it is loaded into the radio transmission buffer, which can only hold one packet at a time, to which the preamble and the frame check sequence is then added in hardware. This loading of the buffer may only be completed after waiting for the previous transmission to complete. A *strobe* macro is invoked which sets the appropriate pins in hardware on the radio and thus commencing the radio transmission. There are usually two options when sending: one of which takes advantage of the CCA pin and sending only if the channel is clear and the other sending regardless, in Contiki it is the latter. The return value is either 0 upon success or an error code, dictating a transmission error.

In order to receive a packet the radio chip generates an interrupt and the handler for this interrupt in turn requests that the Contiki protothread responsible for receiving packets be polled. Once successfully polled the thread first checks the length of the received packet using the SPI macros. If the packet is of the wrong size then the radio buffer is cleared, else the packet is read into a software variable via the SPI bus. At this point the checksum is evaluated and if correct the receiver strength signal value of the channel from the packet suffix is noted and the data is passed on up to the higher layers minus the link layer suffix information. If the checksum is incorrect then the packet is discarded.

There is also a MAC(Media Access Control) module at the lowest layer of the Rime stack, which provides the CSMA(carrier sense multiple access) guarantees. If a node should wish to send a packet, the medium of transmission is first checked to see if it is in use and if so the node will back of for a random amount of time and then retry. This fulfils the collision avoidance requirement of CSMA/CA. Considering that a node cannot send and receive at the same time, collision detection is not possible on the T-Motes hardware. As a result this normally leads to the need for ACK packets. The ack or acknowledgement packets serve as guarantees that packets have been received successfully and if the sending node were not to receive an ack then the initial packet would be retransmitted after a random time. In Contiki this is not the case and the auto ack feature of the radio hardware is turned off. To compensate for this the ack packets are instead handled in higher software levels within the Rime stack.

These two modules allow Contiki basic radio communications. Upon this platform sits the Rime stack, which offers a rich selection of communication primitives such as reliable unicast transmission, mesh network transmission, trickle (gossip) transmission as well anonymous best effort local broadcast.

#### 5.1.1 Netsim Radio

Within Netsim, radio simulation is carried out external to the implementation of a node which, as previously mentioned, is an individual process within an operating system. The radio component is replaced by a custom "ethernode" radio implementation that is responsible for both transmission and reception of packets. These packets are sent into an *ether* component which is responsible for the delivery, or not, of these packets.

This particular implementation is, as Section 5.3.3 will enlighten, remarkably similar in concept as to how the network model operates. This has the advantage of being comparable to the final network model for testing purposes as well as being a slightly simpler analogy with the main network model of this project.

## 5.2 Xen Radio

At this point in the design it was decided that the problem should be split into two section: the emulation of the radio with the XenoContiki platform and the transmission medium through which packets will be sent. This section will deal with the first point. In relation to the transmission medium it was decided that the Java network model which was created for XenoTiny would be sufficient as well as being perfectly compatible with XenoContiki [18]. It would also allow concentration on other elements of the project as well as it already being reliably tested. This said the mechanics of it will still be covered briefly to give a general overview in Section 5.3.3.

#### 5.2.1 Radio Emulation

Again thanks to the modular structure of Contiki the decision involved in choosing which elements to replace was made somewhat simpler.

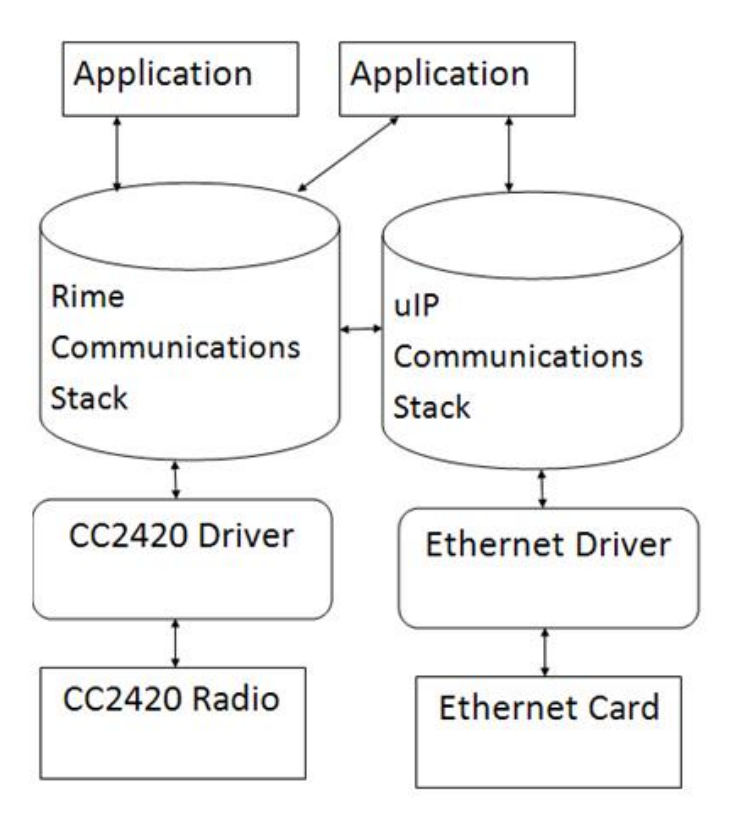

Figure 5.2: Baisc Layout of the Contiki Communications Stack

Figure 5.2 shows a somewhat simplified structure of the networking stack within Contiki however it illustrates quite clearly that the only communications to or from the cc2420 radio component are via the Rime stack and upon examination this translates to the simple-cc2420.c driver module. Considering the complexity that would be involved in emulating the behaviour of each of the individual SPI macros and their effects it was instead decided to simply replace the entire simple-cc2420.c module with that of **xen\_radio.c**, Figure 5.3.

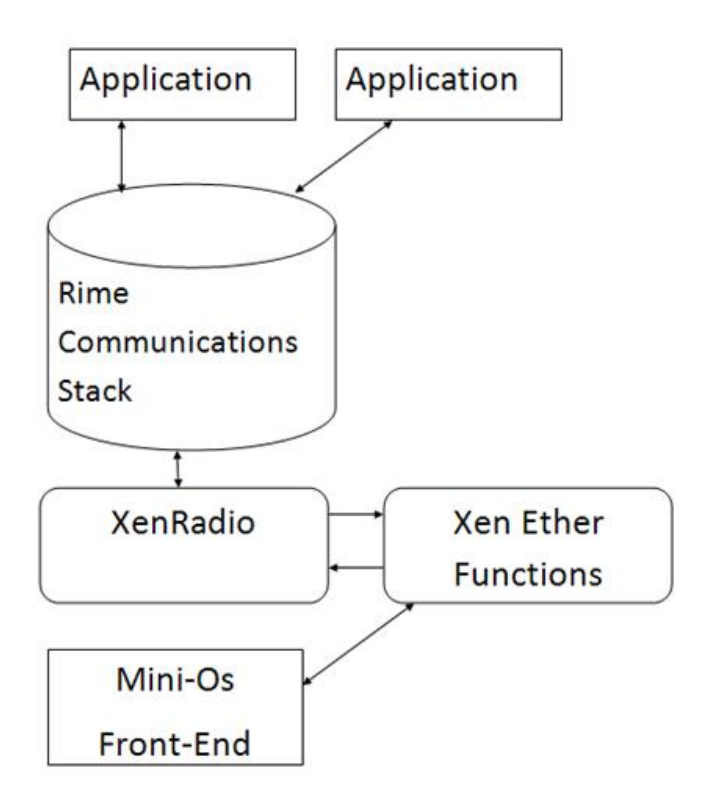

Figure 5.3: Modified Contiki Communications with Xen Radio

#### 5.2.2 Control

It was the duty of the simple-cc2420.c module to ensure that the radio chip was in a correct state to perform any desired actions, not least of which included turning the radio on and off to conserve battery power. Within the Xen radio this is emulated by still requiring these commands to be called however they are simply replaced setting a state field to true or false depending on the whether the device is being turned on or off. There are also implemented checks to prevent the radio being used if it is an off state. Previously it was the task of this module to arbitrate access to the SPI bus however, as previously mentioned, this has not been included in the Xen emulation. It should also be noted at this point that the Xen Radio component exports a struct of function pointers that encapsulate the functionality of the radio component, Xen or otherwise:

- Send Used to send a packet
- Read Used to read a received packet
- Set\_Reciever Used to set the function to be notified of an incoming packet
- On Used to turn the radio on
- Off Used to turn the radio off

The On and Off components refer to the functionality previously discussed, with the functionality of send and receive being the following topics of discussion.

#### 5.2.3 Transmission

Having now considered how the emulation of the control of the radio is handled, the next step is to consider the emulation of transmissions. In the design of this stage the primary sources of information were the CC2420's data sheet as well as the existing software within Contiki, a similar set of techniques to those used in the timer design as discussed in Section 4.4.

As the transmission is, for all intents and purposes, a self contained function, it would seem logical to express its design in the stages of the function and how it is emulated.

Previously before the packet could be moved to the radio component it was necessary to wait for the completion of the previous transmission to complete; this was not explicitly waited on so as to increase performance and conserve battery power. In the emulation this is achieved via the use of locks that will block access to the calling function until the previous call to transmit has released the lock, thus ensuring that any packet being sent is not corrupted.

After access had been granted to the radio chip the length of the data being transmitted was then quantified to ensure that no buffer overflow had occurred; if this was the case then an error value was returned to the calling function. This behaviour was fairly simple to emulate and is done via a simple check to ensure that the data to be sent is not longer than the maximum buffer size of one hundred and twenty eight bytes and if this is the case an error value is returned, just as before.

It is at this point in the hardware that the clear channel assist pin on the radio would be activated to ensure that the channel is clear to send however in the Xen implementation the support for this has not yet been implemented and will be mentioned in the future work section. At this point the packet is sent regardless of whether or not other nodes are transmitting.

Also at this point the CRC checksum would normally be calculated in hardware but now must be done in software. Luckily an implementation of the hardware calculation was available in another module within Contiki (crc16.c). The checksum was calculated and appended onto the last two bytes of the packet which was then sent to Domain0 for redistribution.

The final point to mention is the hardware preamble. This preamble is added by the radio hardware and is used to let the clocks synchronise and allows data in the packet to be read correctly. Upon receipt of such a packet the hardware would remove this preamble and place the payload into a buffer ready to be read by software. In this project the preamble is not prepended to the packet before transmission as it would by removed upon receipt by the receiver's hardware and so has no relevance for this simulator as it is the same clock for all domains.

#### 5.2.4 Reception

When receiving a packet, the Xen Radio component is only able to accommodate one 128 byte packet at a time, this was to emulate the existing functionality that is used within the Contiki implementation and the hardware of the CC2420. As in hardware any incoming frame is copied into the buffer, if there is sufficient space. At this point a hardware interrupt would be generated on SDF notifying of the incoming packet where as in the Xen Radio this is handled by a handler function which is registered with Xen. Notification of incoming packets is done via Xen events which call this function, however this will be discussed more in Section 5.3.3.

The generated interrupt will then request the protothread responsible for receiving packets be polled so that it may process the incoming packet as well as noting the time and setting a flag to say that the radio is currently processing a packet. This protothread is used to request that the function, which was registered during the Xen Radio initialisation via the set receiver function, be informed of the incoming packet. It is the assumption of Contiki and XenoContiki that this function will either directly or indirectly call the read function in order to retrieve the received packet from the buffer. If there has been no function set then the received packet is simply cleared to make space for the next, in the Xen Radio this is done by setting the flag previously mentioned to indicate that the radio may once again accept packets.

The read function itself has the task of either passing the correctly validated packet to the calling function or returning an error value indicating that the packet was malformed somehow. There are two possible causes of error: a packet is of the wrong size or the Frame Check Sequence (FCS) is incorrect.

Whether or not a packet is deemed to be of the wrong size is determined by a minimum size, the FCS of 2 bytes, or if the packet exceeds the size of the buffer provided by the calling function.

Once the validity of a packet length has been determined the next step is to validate the FCS. This is done by recalculating the checksum from the packet, not including the two byte checksum at the end, and comparing it to the checksum included within the packet. Once calculated the two checksum bytes are then replaced with the following:

- Received Signal Strength Indicator (RSSI), one byte
- FCS valid/invalid, one bit
- Link Quality Indicator (LQI), seven bits

In the current implementation the RSSI and LQI are set to the maximum possible values. This is because their modification would need to be dictated by the radio network and at present this functionality is not implemented.

Once the packet has been deemed valid it is then copied into the buffer provided by the calling function and the length of the received packet returned as well as setting the flag to indicate that the radio may again accept packets and releasing the lock protecting the radio component.

As an aside, the CC2420 has the option to send automatic acknowledgement frames via the hardware however Contiki has disabled this option in favour of using higher software components to handle any required acknowledgments.

## 5.3 Simulated Radio Network

Having covered the emulation of the radio component there is now sufficient detail to completely emulate Contiki with a domain over Xen or in other words XenoContiki. However there is still no medium that would allow each XenoContiki node to communicate which is where the Java radio medium enters. As mentioned previously the Java medium, or network model, is a modified version of the one created for XenoTiny and as a result this section is derived from [18] Section 5.4 and will only highlight the important aspects.

#### 5.3.1 Network Requirements

In a real world network, communication between motes is often hampered by packet loss, radio noise and collisions. In addition to this the power of a mote's radio transmitter is limited and, consequently, as a packet moves beyond the maximum transmission range then the packet will exhibit increased bit error and often loss.

In an accurate simulator it is possible and indeed necessary to implement such a radio model that will simulate the above effects of a desired local and set of circumstances. Cooja, and to a lesser extent Netsim, is capable of simulating these conditions. The Java medium (JM) does provided the ability to include such a complicated radio model however it was not the goal of either XenoTiny or this project to implement such a sophisticated radio model, consequently a perfect radio model is used in both cases.

#### 5.3.2 Network Design

The general design of the network is based around the idea of a central hub. Each node in the network transmits their packets to this central hub which then in turn relays the appropriate messages to the appropriate nodes; what is deemed appropriate is dependent on the radio model in use.

This means that modifications to the network can be carried out in a single place, thus easing the task of the developer. The main advantage however, is that the topology, during the running of a simulation, is in one place and as a result creation, deletion and the movement of a node's geographical location can be controlled from a single location. The fact that all inter-domain communication must pass through Domain0, as described in Section 2.6, was also a factor in this decision.

#### 5.3.3 Network Mechanics

The following will explain how exactly packets are transferred between XenoContiki nodes via the JM. In detail it will describe how packets are carried from one node's Xen Radio component via the network in Domain0 and then relayed to the Xen Radio component in another node.

#### Xen Implementation

Within Xen there are two separate methods for inter-domain communication: grant tables and the Xen Store.

The Xen Store, Section 4.5.1, could be used to transfer packets between domains however the related documentation suggest that the Xen Store is unsuitable for large data transfers. While the size of a packet could not be considered a large data transfer in the given context, the sheer potential volume of packets that could be sent may cause the Xen Store to act as a bottle neck. It was instead decided to leave this to passing start of day information instead.

The alternative to the Xen Store was to use grant tables. These are shared areas of memory that allow domains to transfer (potentially large) amounts of data at a fast pace. A domain is notified of an incoming transfer via events, similar to those described in Section 4.4.3.

Mini-Os provided a frontend network interface using the grant table transfer method. This presented a tidy solution as now an Ethernet frame containing the radio frame could be used instead of manually using the shared memory and events. Within Domain0 these Ethernet frames could be handled in the normal manner within its network layers and eventually passed to the application layer, JM.

#### Protocol Choice

Ethernet frames themselves are not usually used within user applications and as such a higher level protocol had to be chosen. The two choices were between TCP and UDP, as they are the predominant IP protocols in use within Domain0, XenoLinux.

TCP was considered due to the reliable transfer of data that it provides however, this was not chosen because of the unpredictable delays during transmission which could affect the simulation of radio traffic in unexpected ways.

Unlike TCP, UDP does not have this problem as the only addition to the underlying IP is that of ports. The unreliability of UDP is not an obstacle within XenoTiny as all data transmission takes place within a single machine and no external network is ever used; thus the possibility of packet loss is almost impossible. The only downside was the possibility of a bottleneck within the network stack of Domain0, however as this runs at a higher priority than all other domains, packets should be dealt with in a timely manner and not discarded.

#### Xen Ether Componenets

As previously mentioned Mini-Os has the capability to send Ethernet frames to Domain0 using its imaginatively named frontend network interface component: Netfront. Although this functionality existed there was no ability to actually create these Ethernet frames of IP packets, it is assumed that as Xen was designed to support large operating systems the networking stacks within them would be used to form these. As a result this functionality was added in the form of the **xen\_ether\_functions** component, see Figure 5.3.

In a similar concept, the physical CC2420 radio would convert the Contiki packets passed to it into a form appropriate for the medium of transmission, so too does the xen ether functions component. In particular this component is responsible for wrapping the Contiki packet within UDP, IP and Ethernet headers, see Figure 5.4, which are then transmitted via the domain's virtual interface towards Domain0. This information is stored within an **ethernet frame** t which is a C struct containing the header information for the UDP and IP packet headers as well as the Contiki radio frame itself.

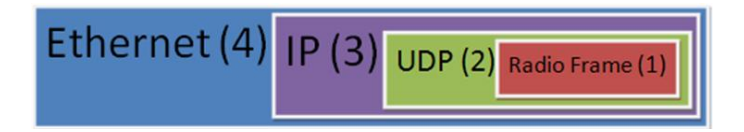

Figure 5.4: The XenoContiki Network Frame Format

Fig 5.4 shows the different wrappings around the basic Contiki radio frame. Within each header a number of constants are also included. Within the UDP header, (2), the destination and source ports are included. Within the IP header, (3), the source and destination IP addresses are included and in the Ethernet header, (4), the source and destination MAC addresses are included. These values are all per-domain constants which are calculated before a domain is created. The domain is able to access these values as they are passed as start of day information which is then accessed during initialisation of the Xen Radio.

This complete frame is then serialised into a byte array and sent to Domain0.

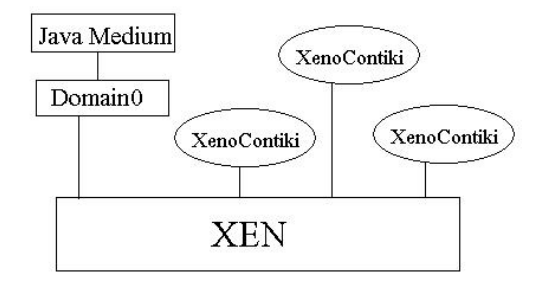

Figure 5.5: The XenoTiny/XenoContiki Network Model [18]

Upon receipt of a frame from Domain0, as notified via a Xen incoming frame event, an **ether**net frame t is constructed and populated from the incoming flat byte array. The headers within the new frame are then compared against the values for the given domain. For example, if the destination MAC and IP addresses as well the UDP destination port are not exactly the same as those for the given node then the frame is discarded. These checks are required as within Domain0 the packets that are being received are transmitted along a single Ethernet bridge ("xenbr0") to which all domain's virtual interfaces are connected to and as a result a domain will receive packets not destined for it. So as to retain some performance each check is only performed if and only if the previous was valid in the order of MAC, IP and UDP. As an aside, it is the case that if one check is correct they all are.

These checks were also required as the destination mac address for packets being sent from nodes was set to be the Ethernet broadcast address. As mentioned previously in Section 2.6 an Ethernet bridge is used in Domain0 to connect all of the vifs, which in turn allows different domains to communicate with each other. Unfortunately, a problem with this Ethernet bridge did not let these incoming packets from nodes be successfully passed to the Domain0 vif. Obviously this would prevent the network simulation working at all and so to ensure that the packets were received by Domain0 the broadcast address was used.

Upon successful completion of all checks, the packet is then stored in a temporary buffer, analogous to the physical buffer within the CC2420, after which the radio interrupt is generated and the packet is then handled by the Xen Radio.

## Chapter 6

# Insense Runtime and XenoContiki

In Section 1.2 it was mentioned that one of the aims of this project was to successfully run Insense applications within XenoContiki nodes and simulate their network functionality. This section shall discuss the modifications required to the Insense source and build process in order to achieve this.

## 6.1 Insense Build Process

As previously discussed Insense is a language in its own right with its relation to Contiki being that Insense programs are compiled into Contiki applications. This is an increasing common method for the implementation of new languages as the security of an existing working language removes the need for complicated code generation techniques within modern compilers allowing more time to be spent on other aspects of a languages development and gives the benefits of the effective optimising compilers.

After the compilation to Contiki, via a Java based compiler, the result is a directory containing all of the necessary files to be compiled into the desired Contiki application. In the case of the Hello World example, simply outputting "Hello World" to the screen, the generated files consist of a make file and three C source files. These files include a main to coordinate the application, the actual file containing the hello world program and an error handling module.

All of the code within these files is designed to work with Contiki including the makefile which behaves just as any other Contiki application makefile, by compiling all relevant core files as well as the application and linking them together to form the binary. It is invoked just as previously discussed with the command make TARGET=(platform) and expects to be in the examples folder within the Contiki directory structure.

The main difference between Insense and other applications for Contiki is that an Insense program expects to be compiled against a separate runtime library. This is done in order to support the fundamental features of the Insense language, such as the half channels, within the Contiki environment. The library itself is a collection of files that have been coded for interaction with Contiki and allow the extra functionality required by the Insense-Contiki application.

The compilation process itself requires that an environment variable DAL RUNTIME be specified

and that this variable point to the location where the runtime is stored. The build process actually compiles the library into an archive file, similar to the Contiki archive file containing the core files in object format. These archive files are then linked with the object files for the application in order to produce the final binary image.

## 6.2 Insense Modifications

The modification of the build process can be split into three main sections consisting of the modification to the Insense-Contiki build process; the modifications required to the runtime library and the modifications to the existing XenoContiki build process. There is also a final section detailing minor additions required to Mini-Os.

#### 6.2.1 Insense Build Modifications

In a similar manner to the changes that were made to the Contiki build process, described in Chapter 3, it was necessary to point the compilation process toward the libraries contained within Mini-Os and not the standard libraries in order to ensure that the library calls were compatible with Xen.

As before this was done with the compiler flags -nostdlib and -nodefaultlibs to ensure that the standard libraries were not used as well as specifiying the path the the Mini-Os libraries with the -I flag. It was also necessary to prevent the Insense-Contiki build process from linking together the archive files and application files as this had to be done later on in the XenoContiki build process so as to create the domain image.

#### 6.2.2 Insense Runtime Modifications

It was expected, before actually attempting this section of the project, that the compilation of Insense over XenoContiki should have been fairly unproblematic, unfortunately this assumption turned out to be incorrect.

As for the main changes to the build processes discussed above, similar measure were required in altering the makefile for the runtime. In particular a change that was required was the removal of the malloc component. This was necessary as the methodology used in this function was incompatible with Contiki; instead the malloc component of Mini-Os is used.

Unfortunately a mismatch in the version of Contiki expected and the one used in this project was present and as a result a number of stop-gap measures were made to the Contiki function calls in order to make the runtime compatible. This could simply be fixed by modifying a more modern version of Contiki into XenoContiki. This was not done in this project as at the time of discovering this problem not enough time was left to take a more recent version of the Contiki source and modify it.

#### 6.2.3 XenoContiki Build Modifications

The modifications required to the XenoContiki build process were fairly simple. All that had to be included was the Insense archive file containing the runtime object files during the make-ing of the system. Normally the make file generated by Insense ensured that this was included in the linking process however as the linking was not carried out until the linking with Mini-Os this modification was necessary.

### 6.2.4 Mini-Os Modifications

During the linking process with Mini-Os the compiler noted a number of errors related to the lack of certain functions and as a result did not complete linking. This was because these particular functions were included in the standard libraries however as Mini-Os was not a fully implemented operating system, as previously mentioned, not all expected functionality was present.

To solve this problem two options presented themselves: include implementations for the desired functionality or remove the requirement from Insense. As the latter option would restrict the ability of Insense it was decided to implement the functionality. Atoi was an example of one of the missing functions which was successfully implemented and can now be found within the Mini-Os libraries.

## Chapter 7

## Topology Managment

As mentioned previously the Topology file is used to hold the locations of the nodes within the network however it is also used to control the addition, modification and deletion of nodes to the network and because of this it is able to compile, create and destroy Xen domains.

This section shall detail how to manipulate the network described in Section 5.3 mainly via a collection of tools that automate the build, creation and destruction process of the domains. There will be slightly more detail in the following than the previous section as some fundamental aspects of the network required changes to be compatible with XenoContiki. As the Java medium was used from XenoTiny, and this section details its use, the following is a derivation of [18] Section 6.1.

#### 7.0.5 Scripts

In order to build a XenoContiki domain there are a number of steps, which are quite mundane to perform by hand, Section 3.2. The three initial stages consist of running make TARGET=xen in the desired application directory, then running the make command again in the Mini-Os directory, this time with the previous build object included in this build process and then finally creating the Xen domain using the privileged *xm create* command.

Once the domain has been created several per-domain settings must be modified for the next domain. The domain-config file must be updated with the next unique name for the next domain to be created, as required by Xen. It is also necessary to enter the relevant data into the Xen Store, such as the domain's IP address and other start of day constants, so that the domain will be able to access these constants that it would require during runtime. To ensure that the Domain0 network model will be able to communicate to each of the individual nodes, via their interfaces, it is also necessary to call the arp command.

The simplest way to automate the above processes is by way of shell scripts. By doing this the build process can be simplified down into a single call: a createDomain script. By simply specifying the location of the application that is to be run by the node, this script is able to infer the directory in which the **make TARGET=xen** command should be run, modify the Mini-Os build process to include the freshly created XenoContiki object file as well as build it and complete all of the Xen Store and arp admin as specified previously.

The complete list of scripts required for automation of this project is listed below:

- Domain building and running
- Domain destruction
- Destruction of all running domains (used in cleanup)
- Pausing and unpausing a domain
- Viewing a domains emergency console (used to display a node output)

It is these scripts that allow either the user to manually assert control over a XenoContiki node or, more importantly, allow the JM to automatically do this.

### 7.0.6 Domain ID

Within Xen each domain is assigned a unique identifier which can never be reassigned, even after a domain is destroyed. This unique identifier is simply a number starting from 1, 0 is always used for Domain0, which simply increments with each new domain. The reason that this is worth mentioning is that the numbering convention that is used with the Contiki simulator is different.

Contiki nodes are given different unique ids which are passed to them as start of day information and are chosen by the user as an option to one of the aforementioned scripts. These numberings are unlikely to match the xm command from Xen, which is able to accept both Xen unique id and domain name when selecting a domain to execute a command upon. This independent node identification scheme also means that a node's IP and mac address, which are based upon the Contiki identifier, can be calculated from this id without the need for look up tables.

The name of a domain is simply of the format <DOMAIN PREFIX>(Contiki node id), eg Contiki1. By formatting in this way it allows for all domains running Contiki to be identified, this is useful when running the script to destroy or list all Contiki domains, while not including other domains such as Domain0.

### 7.0.7 Domain Control Methods

At present the model of the system is to use a Java program to run the scripts mentioned above and by doing this a number of useful feature are available. First of which is the object oriented programming style that Java presents which is useful for future additions to the system as well as extensive libraries and type safety. Also by using this Java program it means that a user is able to present the program with a topology file which would be parsed in order to generate the particular topology to be emulated [18].

At present there is a minimal GUI implementation that does provide the necessary basic functionality. It allows all debug output from the nodes to be displayed in a console, this process of outputting to the console is discussed in Section 4.1. These is also a console that allows the user to manually modify the topology as well as add or remove nodes. This particular area leaves much room for future work but will be discussed later in Section 9.1.3.

#### 7.0.8 Topology Creation

Within the simulator it is the topology that is responsible for holding the positions of the node and it is to this that nodes may be added, moved or removed to effect changes in the actual network model and in turn the running Xen domains.

Each line of a topology file represents a node's position in the network and takes the following format:

- Node Id
- Latitude  $(+/-,$  degrees minutes, seconds)
- Longitude (+/-, degrees minutes, seconds)
- Altitude (metres)
- Node Application

The decision to use a real world coordinate system was made to provide a way to provide a direct mapping between simulation and the real world deployment. This coupled with an accurate radio model would ensure the correct operation of the nodes in that given deployment. The inclusion of the application to be run on the given node allows for a heterogeneous network of nodes running different applications. This feature is part of Cooja however not part of Netsim.

After the topology has been parsed the nodes are then started, as discussed above, and put into a paused state. The starting process can take some time, see Section 8.4.2, and this is done so as to prevent some nodes getting too far ahead of others. Once the final node has been created the nodes are then unpaused in as quick succession as possible. Inevitably there will be some delay as nodes must be started sequentially, however best effort is made to ensure that this is kept to a minimum.

The final step in the simulation of the radio network is the ability to determine the distance between nodes and, knowing the sending range of node, decide whether or not a packet should be delivered to them. As the distances are in degrees, minutes and seconds this was converted into meters using *OpenMap*, an open-source package. Unfortunately OpenMap does not handle three dimensional points and, as the topology file can include altitude as well as latitude and longitude, some additional calculation was required. Firstly the distance along the ground, g, was calculated using the features that OpenMap provides. Secondly the difference in altitude between the two nodes, a, was taken using these two values in the Figure 7.1 a right angled triangle can be constructed with the distance between the two nodes being the hypotenuse[17].

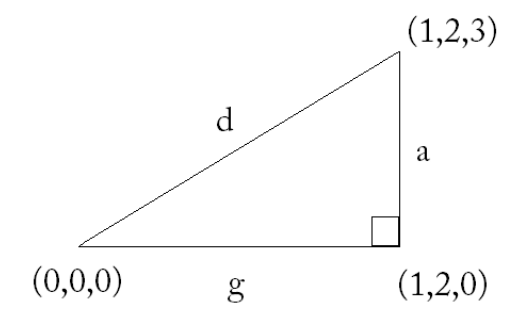

Figure 7.1: distance calculation,  $d = \sqrt{(g)^2 + (a)^2}$ 

### 7.0.9 Modifying A Topology

In previous sections the notion of modifying a topology has been alluded to and shall now be expanded upon. The network model is capable of changing the topology in various ways. Nodes may be added to simulate new nodes being turned on within the topology or removed to simulate a node being turned off due to the battery running out or being destroyed, as may be the case in a real physical environment. It is also possible to move a node to a different location which in a real world situation may be caused by changing environmental conditions or perhaps even a curious fox.

These changes may be effected in the network by a series of simple commands with the desired parameters entered into the GUI console, a full listing of these can be found in the user manual in the appendix. An example of the input can be seen in Figure 7.2.

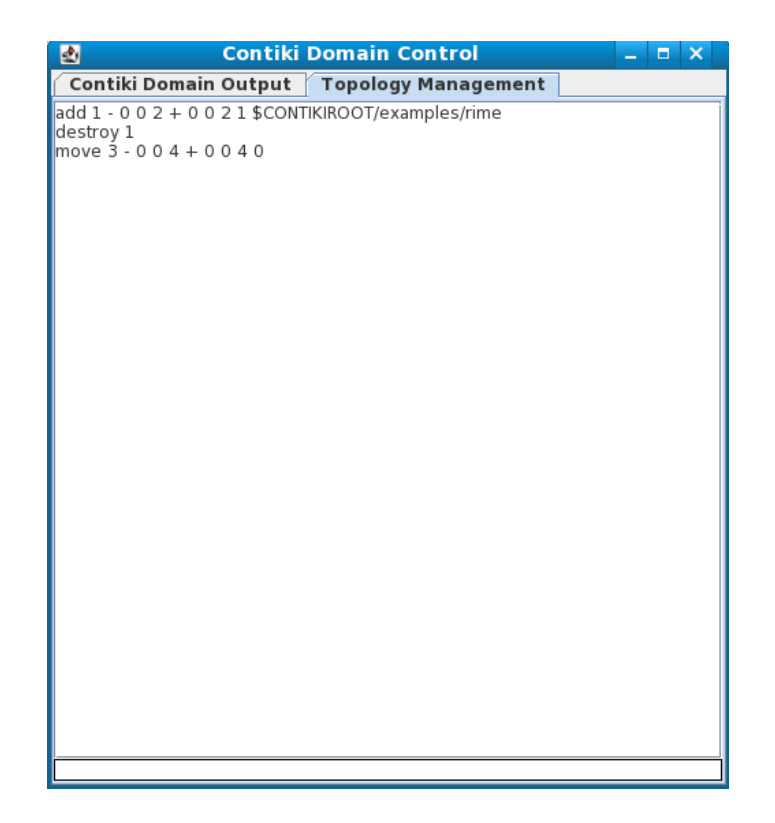

Figure 7.2: Topology Control

## Chapter 8

# Evaluation

Having now fully covered the creation, emulation and simulation of a network simulator of Xeno-Contiki nodes, the next step is to prove its correctness and show its performance. The following section will be mainly in two sections discussing the correctness of the system and how it was proved as well as the performance of the system in terms of its emulated accuracy and the performance of aspects of the simulation.

### 8.1 Component Correctness

Throughout the project, standard component or module testing was carried out. For example before the timer component was included it was tested in isolation using a test harness to ensure that is was behaving correctly.

Once this testing was complete, the components were then included in the main body of code. Testing was again carried out to ensure that the correct behaviour of each component was still present. Naturally this highlighted some errors that were not caught in the previous bout of testing, which were fixed.

## 8.2 Simulator Correctness

In keeping with the analogy that porting a system to Xen is similar to porting a system to a new hardware, the next step was to ensure the correctness of the simulator by ensuring that the test programs provided with Contiki worked correctly. The section describes the test programs used. In particular those example programs contained within the rime folder mainly because this would allow testing of the Rime Communications Stack[9] within the simulation.

#### 8.2.1 Hello World

Arguably the most important initial test to any system, Hello World was the first to be tested. This application simply tested that a domain output the string "Hello World" to the emergency console at set periodic intervals. This output was done via the log message() function described in Section 4.1. This has the advantage of testing timers, console output and the modified XenoContiki kernel as well as the system in general.

#### 8.2.2 Test abc

This example simply broadcasts a packet into the network using the anonymous best-effort local area broad-cast (abc) module within the rime stack. The packets that are sent contain the message "hej", the Swedish hey, which is then output via the log messgage function upon receipt by a node. This was of equal importance, in a networking sense, to the above Hello World as it is one of the primitives of the rime stack and shows that packets could be sent and received.

#### 8.2.3 Test Polite

Test Polite is similar to Test ABC in that it also sends a packet to all neighbours however the difference is that is if a node overhears the same message from another node it drops it own message. This example uses the iPolite module in the rime stack which in turns uses the abc module. This test is of importance as it shows that packets with sequence number can successfully be sent and used as well as that the radio component can successfully send and receive properly formatted packets.

#### 8.2.4 Test Trickle

Test trickle is used to test the Trickle (reliable single source flooding) module within the rime stack. Once a button has been pressed on the node, it then floods the network with its "Hello World" packet. A node will then display this message on debug output if it is the first time it has received this message and then broadcast the packet out to its neighbours. Sequence numbers within the packet are used to indicate if that particular packet has already been seen. The Trickle module uses the Network Flooding (nf) module which in turn uses the iPolite module. Trickle is of note as it shows that not only can packet be sent and received by the radio component but that it can now retransmit packets on to other nodes and not just the original sender.

#### 8.2.5 Test MeshRoute

The MeshRoute application tests the mesh module of the rime stack. After a button on a node was pressed, that node would try and send a "Hej" packet to a desired node, for testing this was always node 1. The routing table within the route discovery module was consulted and, in the initial case, no route would be found. At this point the route discovery would flood the network with route request packets via the nf module and also set a timer for a packet timeout value. All intermediate nodes would note in their routing table either the sending node or the node who can relay a packet to the sending node after which they would then use nf module to forward the request. When the desired node eventually received the request it would send a **route reply** packet following the route that was used to reach the recipient node in the first place. Finally, once the original sending node had received the reply packet it would send the actual data packet back along newly discovered route, provided the timeout had not expired.

In this test, as with all tests that required some user input, input was simulated by the use of timers, to wait until the system was stable, and the nodes unique id, to select which node would be used to press the button.

This test shows that the network is able to successfully send, receive and route packets to and from nodes that are out of range.

#### 8.2.6 XMac Component

In Section 5.1 the use of the mac layer is discussed and how it provides CSMA/CA. Within Contiki there is a component which is responsible for this, xmac. This component provides the ready to send (rts) and clear to send (cts) messages that allow protection against packets being lost due to multiple transmissions within the transmission medium to a single node.

Unfortunately the version of Contiki taken at the beginning of this project contained an error within this component and as such this features not currently present. This simulation is still able to function and in the case of broadcast packets or when 1 to 1 communication between nodes occurs the simulation is accurate. However, in the case of n to 1 communications accuracy can not be guaranteed.

In order to ensure a fair comparison between XenoContiki and Netsim the xmac component within Netsim was also disabled. Thus the issues faced by the XenoContiki would also be faced by Netsim.

In the latest version of Contiki, 2.2, the xmac component has been fixed and the next step for this project would be to simply create XenoContiki 2.0 using Contiki 2.2 as its base.

### 8.3 AODV

One of the goals of this project was to implement an AODV application. The MeshRoute application discussed above is an implementation of AODV, although not the most sophisticated, and so it was decided to use this instead of creating an implementation in either C or Insense.

The main reasons for the inclusion of the AODV application were two fold. Firstly, to show that it was possible to simulate, i.e. that nodes, who could not directly transmit to each other, were able to use intermediate nodes to provide a path through the network and that the network would support this. Secondly, to show that the network could still cope as the size of the network scales.

Section 8.2.5 has discussed how the MeshRoute application works, thus proving the first point. The second point of scalability is answered in the following sections and a comparison is made against Netsim so as to give a sense of reference. For both Sections 8.3.1 and 8.3.2 the sending node was always the top right of the network (n) and the receiving node was always the bottom left (1), i.e. the path to be established was across the diagonal of the node configuration which was always square.

#### 8.3.1 Discovery Time

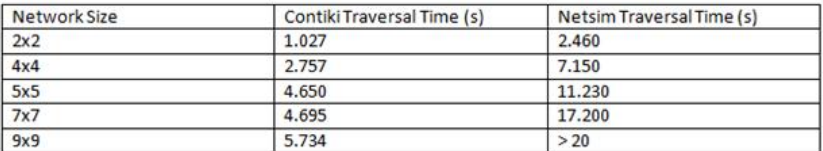

Figure 8.1: MeshRoute discovery times

Figure 8.1 shows a comparison of the network discovery times for the network simulation and Netsim. This shows that in every case the simulation out-performs Netsim with the extreme being in the final case where Netsim is not able to find a route within the packet time-out time of twenty seconds. The main reason for this being that at the heart of the network model lies a threaded implementation whereas Netsim relies on nested loops to transmit packet to separate nodes. In this sense the network simulation is closer to a real world situation.

Figure 8.1 shows that the network simulation is able to cope as the number of nodes scales with a manageable performance hit.

#### 8.3.2 Packets Transmitted

Another factor to compare is the amount of packets sent during a simulation. In general it is desirable to note the number of packets sent for many reasons including performance and testing.

As with packet traversal, the number of packets sent and received by the network were recorded for different configurations of nodes and can be seen in Figure 8.2. Sent refers to packets that have been sent out from the network or ether towards nodes and received refers to packets sent into the network or ether from nodes.

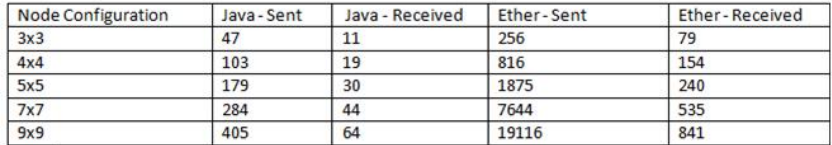

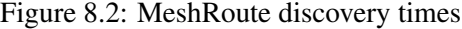

Netsim, before any node's application sends packets, sends a high number of packets in order to correctly establish each nodes address. This has the effect of increasing the total number of packets sent and received by the Netsim "ether". Analysis was attempted to establish the correlation to packets sent and number of nodes however it was found that this changed even between different runs of the same node configuration. An average is that approximately a third of the packets are not required for the application.

From Figure 8.2 it can be seen that XenoContiki has a much lower amount of packet transmission. This again is due in part to the threaded implementation as packets would be forwarded as soon as recieved whereas in the Netsim simulation each node in the network, for the given setup, would first be visited before passing the discovery packet to node 1 due to the nested loops used in packet propagation within the ether component.

## 8.4 Performance

The following section will detail the performance issue associated with the XenoContiki simulation.

### 8.4.1 Timer Accuracy

Considering that the goals of this project, an important factor was the accuracy of the timers. In order to measure this, the monotonic clock() function provided by Mini-Os was used. This function returns the nanoseconds past since the domain was started and by comparing the value from this function with expected time of a timer interrupt, the delay can be calculated.

In the following results the two variables that were changed were the amount of cpu allocated to each domain as well as the number of domains running concurrently. Before the experiments it was expected that as each of these variables increase to some high value the timer delay would increase to an unacceptable value as Xen was not designed with this kind of use in mind and as a result the scheduler would be unable to cope with the delay.

The following data was generated by using the abc test application over 100 iterations of the 1 second timer, TimerA, and in all cases the data has been collected from the last node created so as the results will reflect the real impact on the system due to the total number of active nodes. It should also be noted that during the gathering of the following results no other applications were being run apart from the standard background tasks of Fedora so as to ensure that any delay was not due to any cycle hungry application. All times are in microseconds.

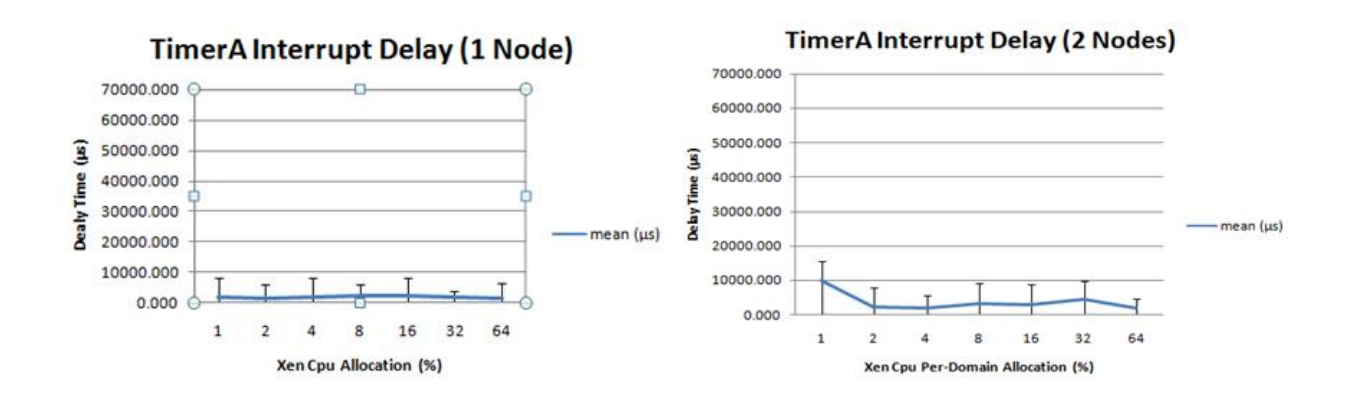

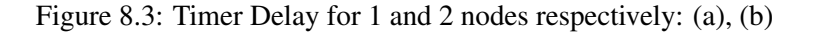

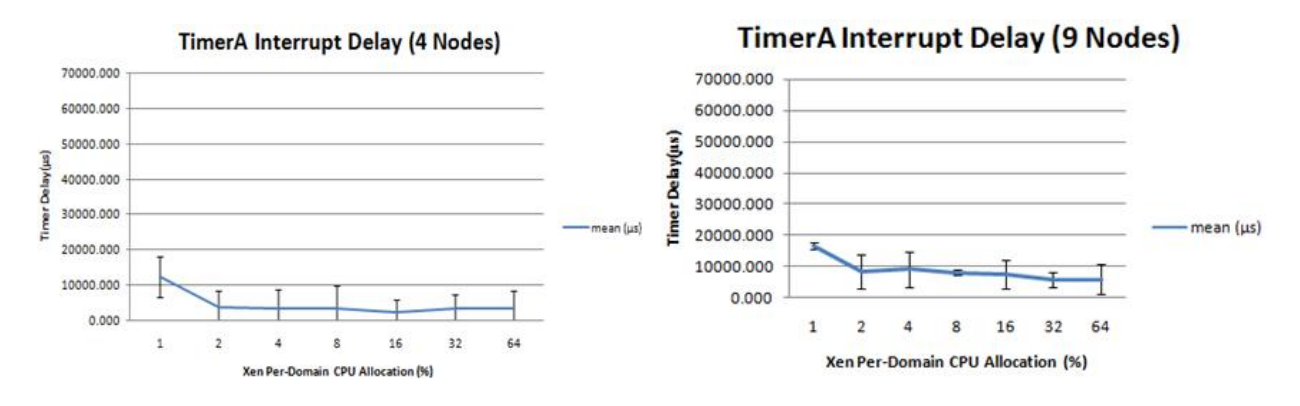

Figure 8.4: Timer Delay for 2x2 and 3x3 nodes respectively: (c), (d)

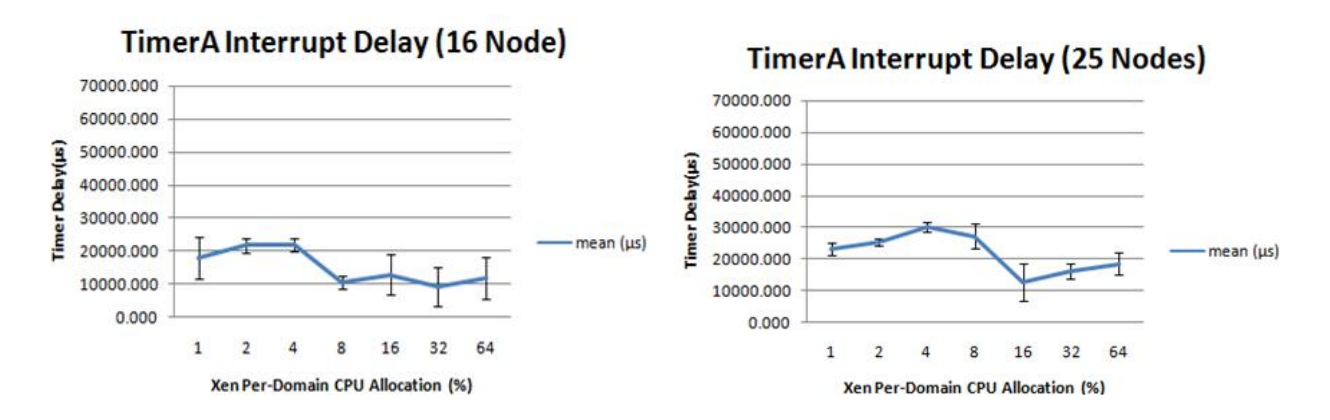

Figure 8.5: Timer Delay for 4x4 and 5x5 nodes respectively: (e), (f)

Figures 8.3:(a),(b) and  $8.4$ :(c),(d) shows an fairly uniform delay in the timer interrupts as the number of nodes increases by taking the error bars into account. The most notable thing is that graphs (b),(c) and (d) show a noticeable drop in delay when CPU allocation moves from 1% to 2%. However by taking the error bars into account this can also be considered a straight line.

In Figures 8.5:(e),(f) and 8.6:(g),(h) more noticeable deviation is present. The first thing to note

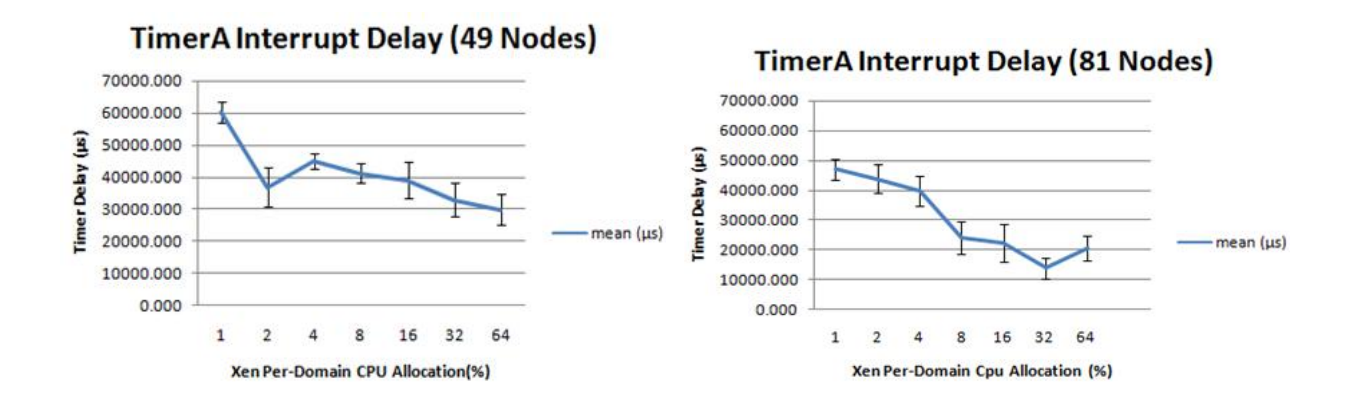

Figure 8.6: Timer Delay for 7x7 and 9x9 nodes repectively: (g), (h)

about these figures is that they are the first to show obvious effects of the oversubscription of Xen. For example, 16 nodes each with 8% of the processor means a processor with 128%, obviously not possible (Figure 8.5 (e)). In reality the processor allocation is actually credit and so this is conceptually possible. The extreme of this is Figure 8.6 (h) because the system becomes oversubscribed at 2% allocation.

By taking the error bars into account it can be generally said that there are two levels present in these graphs: when the system is over subscribed and when it is not. Obviously as the system grows past 100 nodes it will enter a state where it is always oversubscribed.

From the above graphs it can be seen that as the allocation of CPU increases the delay decreases, this is expected as each domain is progressively able to run for longer periods. The exact cause of the increased performance shall now be considered.

As the system is still able to cope with the credit allocated to a domain  $(< 100\%)$  the performance decreases however, this may be considered linear if accounting for the error bars. Once more CPU is allocated than is available the performance begins to increase. According to the documentation a domain may run for three consecutive time slices (90 ms) if it is has enough credit to do so. After this the domain is placed in the appropriate position in the run queue. From here performance increases because gradually domains are collecting credit that is not being completely used up. The effect of this is that the scheduling becomes round robin. As all domains in the system have enough credit to run and, once their credit is replenished, they will all be of equal priority resulting in domains being mostly placed at the end of the run queue, as all other domains will have higher priority.

The variance in the system could be introduced due to the fact that, at periodic intervals, a domain's credit is being replenished having the effect that a certain domain's position (priority) in the run queue will be closer to the "front". This would have the effect of a domain sometimes responding faster and sometimes responding slower as, at these periodic intervals, they are moved closer to the front or rear of the run queue.

From the above, what can be said is that the 1% CPU allocation to a node, giving a 27Mhz virtual processor to each domain, is not enough to guarantee accurate performance even though it is good enough on the real hardware with only 8Mhz, at least with the current scheduler, see Section 2.5.

#### 8.4.2 Node Start Times

Within Netsim each node is simply represented by a process and as a result the start-up time for a simulation is simply the time for the creation of a process as well as its being scheduled, which was negligible.

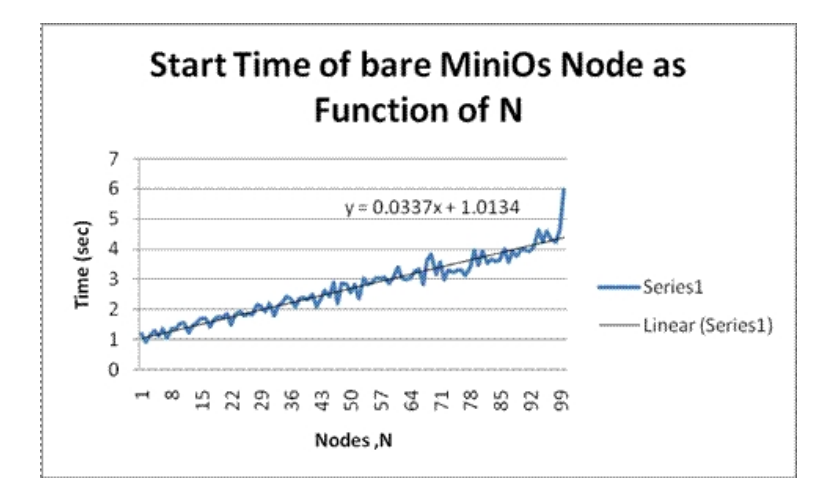

Figure 8.7: Start times for Mini-Os domains

In contrast to this a XenoContiki node has a start-up time that increases quadratically with the number of nodes. So as to ensure that this was not an error specific to XenoContiki, the start up times of an individual domain solely running Mini-Os was measured. By consulting Figure 8.7 it can be seen that this quadratic behaviour is also present and that the XenoContiki start times are simply a constant offset of this. Figure 8.9 shows the start times for XenoContiki nodes using both the scripts, Section 7.0.5, in isolation and the scripts being invoked from within the Java network. The green represents the Java network start times and the blue represents the start time for the scripts in isolation.

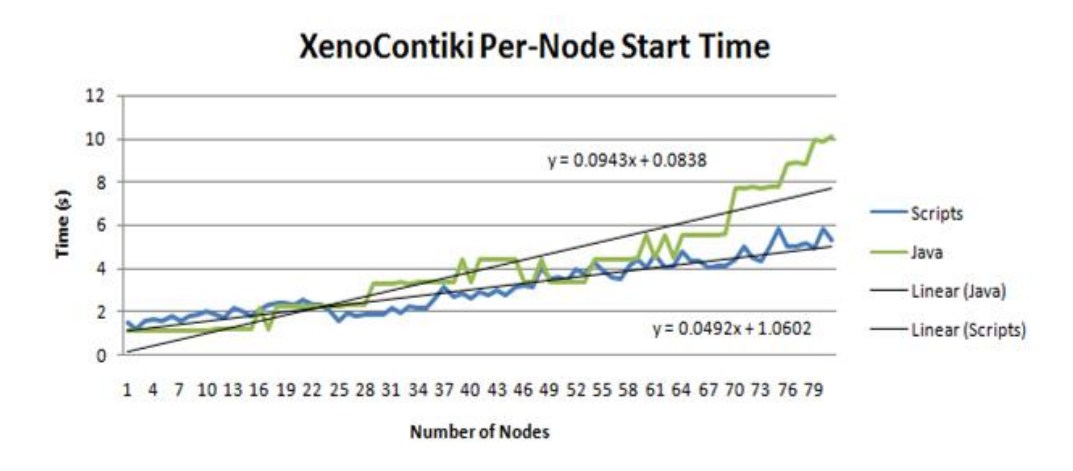

Figure 8.8: Start times for XenoContiki domains -Scripts

An interesting point about Figure 8.9 is to note the "jumps" in the graph associated with the Java start times. These are most likely stores of process kept by the Java jni code, used to execute a script, and every jump is a block allocation. Another point to note is the increased amount of time required for the Java program over the scripts. This can be attributed to the overhead of using a Java process to create another process to run the scripts.

Xen was originally designed for running a few large operating systems such as Linux or Windows and, in perspective, the start time of a few seconds for a couple of domains is tolerable for them. In an effort to reduce the time taken to begin a node/domain, the build process for nodes running the same application is only done once for each different node application as specified in the topology file.

#### 8.4.3 Domain Size

One of the main features of Contiki as an operating system for embedded sensor devices is the small code footprint and thus the ability to fit and function on such a device. Contiki quotes a code footprint of less than two kilobytes and a RAM requirement of only a few hundred bytes and as such it would be expected for an emulation to follow this.

Within Netsim each node (process) has a footprint of 64Kb. The overhead of being within a process as well as the addition ether components must also be factored into this size. What must also be considered is the fact that the target architecture is 64-bit and not 16-bit which also adds an overhead.

In contrast to this XenoContiki has a code footprint of no less than 5Mb per node. As above there are extra elements included in the binary image such as Mini-Os and the additional components such as those for debug statements and start-of-day information, which would obviously not be required on the real hardware, as well as the architectural overhead of a 64-bit architecture. Upon inspection of the exact makeup of the binary file the following was found:

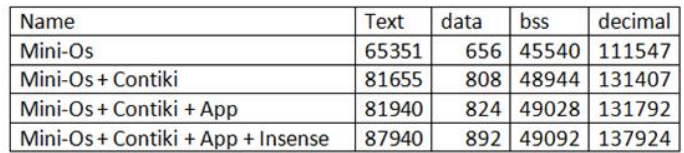

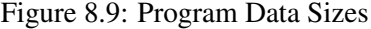

The sizes above are in bytes and upon closer inspection of the results it can be seen that for a XenoContiki node with an application, the total data size is approximately 26Kb which would seem to be correct, ignoring the overhead.

When trying to minimise the domain to lower than 5Mb Xen would not allow the domain to be created. It is doubtful that this amount of memory is being used within the domain; however this cannot be verified as this cannot be checked from Domain0 and must be measured within the domain. The ability to monitor memory usage is catered for in larger operating systems by inclusion of a Xen specific driver in the guest domain however that driver is currently incompatible with a XenoContiki domain.

If it is the case that the 5Mb barrier is not reducible then the use of this simulation technique could be definately overshadowed by the high memory overhead required to test a network with a large number of nodes at a cost of approximately 500Mb per 100 nodes. In the original paper, Xen sets a target of 100 concurrently running domains and achieves 128 [2]. The only mention on the limitation is in the amount of memory required to run the domains, however they are allocation domain sizes of 64Mb.

## 8.5 Experimental Setup

For this project the machine used for testing contained 2Gb of RAM and a 2.6Ghz dual core processor, although only one was used. During testing it was possible to create 108 domains before the domain creation command failed. Considering that each domain consumes 5Mb of memory and there are at least 1536Mb available, accounting for Domain0, which would allow for the creation of at least 300 XenoContiki domains. A possibility for the lack of 192 domains could be that 108 is the maximum number of domains that Xen can support however as previously mentioned the support for 128 is possible. Unfortunately, there was not enough time to investigate this anomaly; however it would be an interesting piece of future work.

## 8.6 Insense

After the completion of the modifications as described in Section 6.2 the example programs provided in the source of Insense were successfully implemented and run.

This success was measured in terms of the ability to correctly compile and run the following applications on top of a XenoContiki node:

- Hello World Output the string "Hello World" to the console
- Temp Reader Output the simulated temperature readings to the console
- Radio Sender Send packets to a receiver node containing sensor data
- Radio Receiver Receive packets containing sensor data from a sender node

The first two applications show that it is possible to successfully build and run an isolated Insense program within a XenoContiki node. Perhaps of more interest are the last two applications which show that it is possible to successfully run Insense programs as well as allowing them to communicate via the radio network.

Time did not permit the proper testing of the accuracy of the Insense components beyond saying that it was possible for the Insense runtime to run on top of XenoContiki. This implementation can only be considered as a proof that it is possible to do so, although one that shows promise.

## Chapter 9

# Conclusion

## 9.1 Future Work

Upon reflection of the creation of the xen platform for Contiki it can be said that majority of the required functionality has been implemented. However there are still areas that require further development to complete the missing functionality. In addition to this there are improvements to the Java networking related tools.

#### 9.1.1 Radio Medium

Considering the radio medium was used from XenoTiny the following is discussed more in [18] Chapter 8.

As mentioned in Section 5.2.4, the indicators of network quality are always set to maximum. In order to correctly implement this the JM itself must be able to calculate the appropriate values and convey this to a node, possibly by use of the Xen Store or as some extra field in the packets being sent that is parsed before being passed to higher "software layers".

As also mentioned the radio component does not sense if the network is busy, ie if it is okay to send. This should be included in order to improve the simulation of the radio medium.

### 9.1.2 XenoContiki Node

On a real node there is the ability to send an application over the radio to it, save it in flash memory and then load this to become the running application. At present the notion of flash memory is not present within the system and so the tcp-loader, as it is known, cannot be executed.

The solution to this would be to use the Xen Store to implement this per node memory and access it in a similar fashion to the start of day information. This would also make it possible for the persistence of state of a node even after it has been destroyed.

At the time the project was started the source code for Contiki contained an error within the MAC layer of its Rime stack, as discussed in Section 8.2.6. It would also be desirable to modify a more modern version of Contiki in order to have this functionality included within the simulation.

#### 9.1.3 Insense

Although successfully implemented within XenoConitiki, Insense would also benefit by the inclusion of the latest version of Contiki. This is because a number of the modifications required to make Insense compatible with the modified Contiki code were a result of a version mismatch with Contiki itself, such as a number of Rime specific structs.

In addition to this, fully testing the Insense implementation over XenoContiki would also be desirable, perhaps leading to this particular simulation technique being a viable option for testing for Insense applications before deployment into the field.

#### 9.1.4 Xen

Within Chapter 8 a number of points were noted in relation to Xen as a viable platform for the emulations of XenoContiki nodes under the heading of timer accuracy, domain size and domain start time and it is these elements where future work would be required.

As mentioned in Section 3.3 at present only one of the two processor core are currently being used. At the time this was decided for simplicity however, upon consultation of the scheduler documentation, it seems that utilisation of both cores would allow more concurrency in the system naturally without an uneven impact of the running domains. The only difference required to this project would be the need to allocate an equal number of domains to each core, depending on how many cores are available.

Timer accuracy could be improved in reducing the latency of the timer interrupts as the number of nodes increases. To achieve this a project has been proposed to build a purpose built scheduler within Xen itself to cope with the increased number of domains. It would also be interesting to take timer measurements of at least a network of 101 nodes so that the system starts out in an oversubscribed state.

A more detailed study of Xen, in particular at looking at the cause of the large domain size: 5Mb compared to 26Kb. Thus increasing the number of nodes that may be emulated on a lower hardware spec, in collaboration with the timer improvements.

Expanding on the previous point about domain size, it would also be interesting to investigate how many domains may be supported by Xen on a sufficiently provisioned machine. This is crucial to the future of this particular simulation technique as the simulation of thousands of sensor nodes is not uncommon.

Finally an investigation into the cause of the quadratically increasing start time of a domain would also be an interesting idea. The advantage gained from this would, combined with the other points, result in large sensor fields being simulated in a more accurate and timely manner.

## 9.2 Project Achievements

By comparison with the goals presented in Section 1.2 this project can be considered, for the most part, a success. All provided test applications worked correctly with the exception of one, however this was due to the error with the xmac component.

Within this project the XenoContiki nodes are able to provide correct functionality to the different components that use them. These components respond to external stimuli, such as Xen events, in real time, thus mimicking the behaviour of real hardware components. In responding to these stimuli the nodes current action will be interrupted to let the node handle the incoming event, which in turn also emulates the interrupt driven nature of motes.

The XenoContiki platform is not complete, with certain features that still require implementation, such as the radio quality indication, the ability for a node to sense if the radio network is busy and the ability to load programs via radio transmission.

As set out in the goals of this project it is possible to run correctly working Insense programs both as individual applications in isolation and as networked applications, able to communicate with other nodes over the network. Thus allowing this simulation style as a viable channel for Insense development in the future.

In addition to this the AODV protocol has been successfully tried and tested via the MeshRoute application. This can be taken as a guarantee that the propagation of packets through the network is both working and capable of supporting relatively complex demands of it as well as showing that the system in general is capable of supporting simulations at scale.

Ultimately, XenoContiki has been a success. The goals presented for this project have been met and along the way areas of future interest have been noted. As a result of this project a proposal to create a custom scheduler for use in these Xen simulations is currently being considered by the Carnegie Trust and the possible use of this simulation technique as a testing platform for Insense is also being considered. XenoContiki does present some limitations but, most importantly, presents an accurate way in which to create simulated disorder.

## Bibliography

- [1] Hamid Aghvami, Mohsen Guizani, Mounir Hamdi, and Michele Zorzi. Editorial. *Wireless Communications and Mobile Computing*, 1(4):132, 2001.
- [2] Paul Barham, Boris Dragovic, Keir Fraser, Steven Hand, Tim Harris, Alex Ho, Rolf Neugebauer, Ian Pratt, and Andrew Warfield. Xen and the art of virtualization. In *SOSP '03: Proceedings of the nineteenth ACM symposium on Operating systems principles*, pages 164–177, New York, NY, USA, 2003. ACM Press.
- [3] Benjamin Beckmann and Ajay Gupta. http://www.cs.wmich.edu/gupta/publications/pubsPdf/pansyicsi06 and jisas07.pdf, 12/12/2008.
- [4] Tatiana Bokareva. http://www.cse.unsw.edu.au/ sensar/hardware/hardware\_survey.html, 18/1/2009.
- [5] Eddie Correia. A virtual solution to a real problem: Vmware, 1998. White Paper, School of Computing, Christchurch Polytechnic Institute, NZ.
- [6] Alan Dearle, Dharini Balasubramaniam, Jonathan Lewis, and Ron Morrison. A componentbased model and language for wireless sensor network applications. In *COMPSAC '08: Proceedings of the 2008 32nd Annual IEEE International Computer Software and Applications Conference*, pages 1303–1308, Washington, DC, USA, 2008. IEEE Computer Society.
- [7] Adam Dunkels. Protothreads lightweight, stackless threads in c. http://www.sics.se/ adam/pt 16/1/2009.
- [8] Adam Dunkels. Using protothreads for sensor node programming. In *In Proceedings of the REALWSN 2005 Workshop on RealWorld Wireless Sensor Networks*, 2005.
- [9] Adam Dunkels. Rime: A lightweight layered communications stack for sensor networks. In *Proceeding of the European Conference on WireLess Sensor Networks,Poster/Demo Session*, January 2007.
- [10] Adam Dunkels, Fredrik Osterlind, Joakim Eriksson, Niclas Finne, and Thiemo Voigt. Crosslevel simulation in cooja. In *Proceedings of European Conference on Wireless Sensor Networks (EWSN)*, Delft, The Netherlands, 2007.
- [11] Joakim Eriksson, Adam Dunkels, Niclas Finne, Fredrik sterlind, and Thiemo Voigt. Mspsim an extensible simulator for msp430-equipped sensor boards. In *Proceedings of the European Conference on Wireless Sensor Networks (EWSN), Poster/Demo session*, Delft, The Netherlands, January 2007.
- [12] Jason Hill, Robert Szewczyk, Alec Woo, Seth Hollar, David Culler, and Kristofer Pister. System architecture directions for networked sensors. In *In Architectural Support for Programming Languages and Operating Systems*, pages 93–104, 2000.
- [13] Maxstream Inc. Battery-life calculator. ftp1.digi.com/support/utilities/batterylifecalculator.xls, 18/1/2009.
- [14] Texas Instruments. *CC2420 Datasheet*. http://focus.ti.com/lit/ds/symlink/cc2420.pdf 2/3/2009.
- [15] Texas Instruments. *MSP430x1xx Datasheet*. http://focus.ti.com/lit/ug/slau049f/slau049f.pdf, 10/1/2009.
- [16] Berkely Intel Research Laboratory. http://berkeley.edu/news/media/releases/2002/08/05\_snsor.html, 18/1/2009.
- [17] Diogenes Lartius. Vitae philosophorum viii (lives and opinions of eminent philosophers), 200 AD.
- [18] Alasdair Maclean. Honours dissertation: Xen meets tinyos, 2008. University of Glasgow, Glasgow, Scotland.
- [19] Robin Milner, Joachim Parrow, and David Walker. A calculus of mobile processes, I. *Inf. Comput.*, 100(1):41–77, 1992.
- [20] Charles E. Perkins. Ad-hoc on-demand distance vector routing. In *In Proceedings of the 2nd IEEE Workshop on Mobile Computing Systems and Applications*, pages 90–100, 1999.
- [21] Geoff Werner-Allen, Jeffrey Johnson, Mario Ruiz, Jonathan Lees, and Matt Welsh. Monitoring volcanic eruptions with a wireless sensor network. *Second European Workshop on Wireless Sensor Networks (EWSN'05)*, January 2005.
- [22] Xen.org. Xen store. http://wiki.xensource.com/xenwiki/XenStoreReference, 27/01/2009.
- [23] XenSource. Paravirtualization. http://www.xen.org/about/paravirtualization.html 4/1/2009.

# Appendix A

# Manual